#### PŘÍLOHA 4

k článku 1 Smlouvy mezi Českou republikou a Rakouskou republikou o změnách průběhu společných státnich hranic ze dne 26, 10, 2001

#### ANLAGE  $\overline{4}$

zu Artikel 1 des Vertrages vom 26. 10. 2001 zwischen der Republik Österreich und der Tschechischen Republik über Änderungen des Verlaufes der gemeinsamen Staatsgrenze

### ČESKO - RAKOUSKÉ **STÁTNÍ HRANICE**

### ÖSTERREICHISCH - TSCHECHISCHE **STAATSGRENZE**

Popis státních hranic Plán státních hranic Situační plán (Seznam ploch) Seznam souřadnic

Grenzbeschreibung Grenzplan Situationsplan (Flächenverzeichnis) Koordinatenverzeichnis

Hraniční úsek: III Sektion:

Část státních hranic: Grenzstrecke:

až III/35  $III/37-5$ bis

- V jednotlivých sloupcích jsou tyto zápisy:
- Sloupec 1: Čísla hraničních znaků mají toto označení:
	- u základních hraničních znaků na začátku hraničního úseku označení hraničního úseku (římská čísla I až XII);
	- u hlavního hraničního znaku označení hraničního úseku, po kterém následuje oddělené šikmou zlomkovou čárou pořadové arabské číslo, které v každém hraničním úseku začíná číslem 1 (např. III / 37);
	- u mezilehlých hraničních znaků číslo předchozího hlavního hraničního znaku a pomlčkou oddělené běžné arabské číslo začínající za každým hlavním hraničním znakem číslem  $1$ (např. III/37–2);
	- u doplňkových hraničních znaků číslo předchozího hlavního hraničního znaku a pomlčkou oddělené běžné arabské číslo začínající za každým hlavním hraničním znakem číslem 01 (např. III / 37-08).
- Sloupec 2: Druh hraničního znaku

Přitom znamená:

- 0 ..... základní hraniční znak
- P ..... hlavní hraniční znak
- 1 . . . . . mezilehlý hraniční znak
- C..... doplňkový hraniční znak
- Sloupec 3: Čísla polygonových bodů hraničního polygonového pořadu, na jehož polygonové strany se vztahují údaje ve sloupcích 5 a 6.
- Sloupec 4: Popis průběhu státních hranic od předcházejícího hraničního znaku k danému hraničnímu znaku.
- Sloupec 5 a 6 : Hodnoty pořadnic (staničení) a úseček (kolmice) pro hraniční znaky a hraniční body, vztažené na polygonovou stranu určenou polygonovými body podle sloupce 3.
- Sloupec 7: Vodorovná vzdálenost od předcházejícího hraničního znaku k danému hraničnímu znaku.
- Sloupec 8: Vrcholový úhel polygonových stran v daném polygonovém bodu podle sloupce 3.
- Sloupec 9: Číslo příslušného listu Plánu státních hranic.
- Sloupec 10: Případné poznámky nebo doplňky k sloupcům 1 až 9.

#### Erläuterungen zur Grenzbeschreibung

In den einzelnen Spalten sind eingetragen:

- Spalte 1: Die Nummern der Grenzzeichen sind folgendermaßen angegeben:
	- bei Grenzsäulen (am Beginn einer Sektion) durch die Bezeichnung der Sektion (in römischen Ziffern von I bis XII);
	- bei Hauptsteinen durch die Bezeichnung der Sektion; der eine durch einen Schrägstrich getrennte fortlaufende arabische Zahl, die in jeder Sektion mit 1 beginnt, angefügt wird (z.B. III/37);
	- bei Zwischensteinen durch die Nummer des vorhergehenden Hauptsteines und durch eine durch einen Bindestrich getrennte, fortlaufende, nach jedem Hauptstein mit 1 beginnende<br>arabische Zahl (z.B. III/37-2);
	- bei Ergänzungssteinen durch die Nummer des vorhergehenden Hauptsteines und durch eine durch einen Bindestrich getrennte, fortlaufende, nach jedem Hauptstein mit 01 beginnende arabische Zahl  $(z.B. III/37-08)$
- Spalte 2: Die Art des Grenzsteines, wobei bedeutet: 0 ....... Grenzsäule  $1$  ....... Zwischenstein P ....... Hauptstein C ....... Ergänzungsstein
- Spalte 3: Die Nummern der Polygonpunkte des grenzbegleitenden Polygonzuges, auf dessen Polygonseiten die Daten in den Spalten 5 und 6 bezogen sind
- Spalte 4: Die Beschreibung des Verlaufes der Staatsgrenze vom vorhergehenden zum betreffenden Grenzzeichen
- Spalte 5 und 6: Die Abszissen- und Ordinatenwerte für die Grenzzeichen und Grenzpunkte, bezogen auf die Polygonseite der in Spalte 3 angeführten Polygonpunkte
- Spalte 7: Die horizontale Entfernung vom vorhergenden zum betreffenden Grenzzeichen
- Spalte 8: Der Brechungswinkel der Polygonseiten im betreffenden Polygonpunkt gemäß Spalte 3
- Spalte 9: Die Nummer des zugehörigen Blattes des Grenzplanes
- Spalte 10: Allfällige Anmerkungen oder Ergänzungen zu den Spalten  $1$  bis  $9$

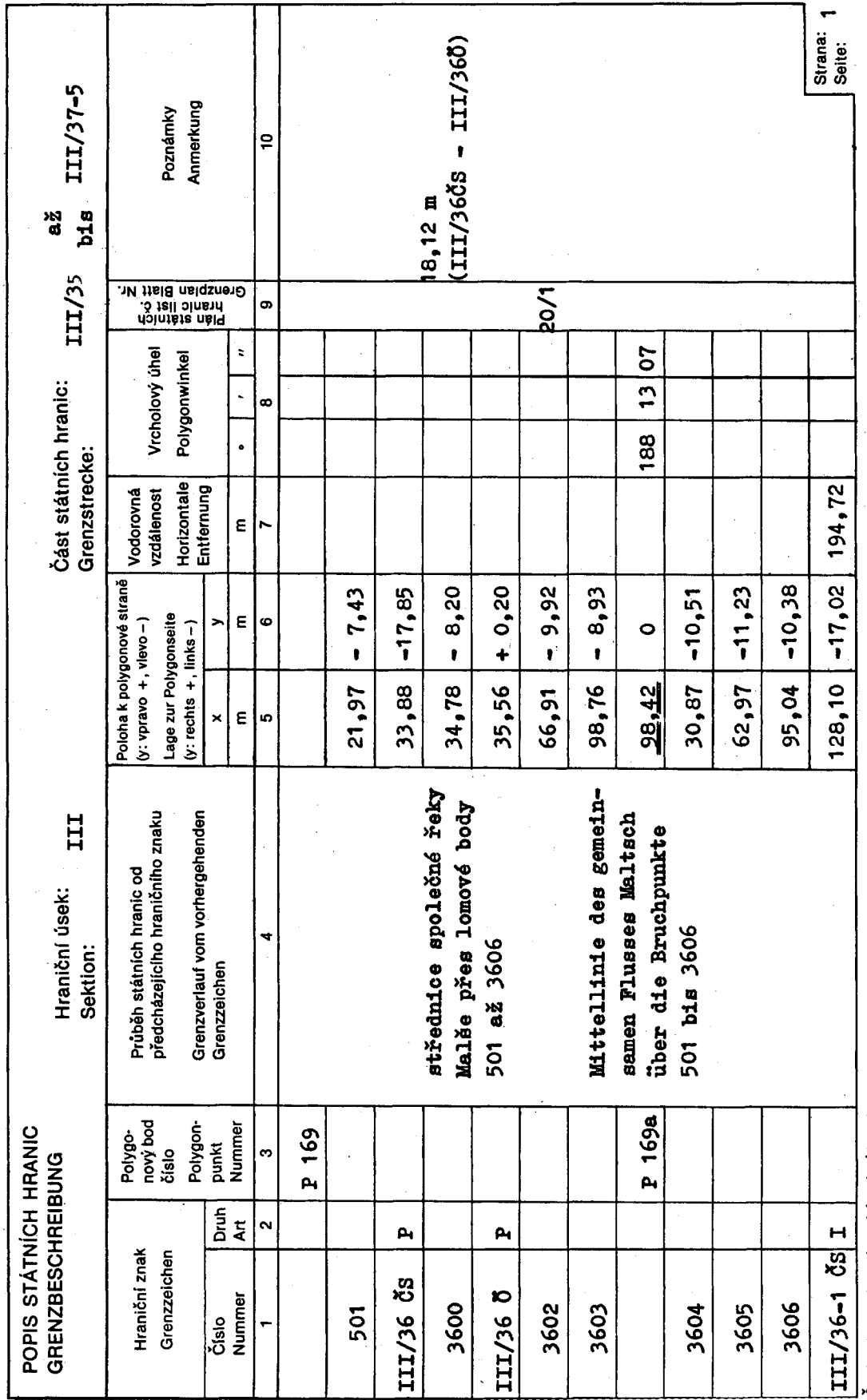

Československo-rakouské státní hranice<br>Österreichisch-tschechoslowakische Staatsgrenze

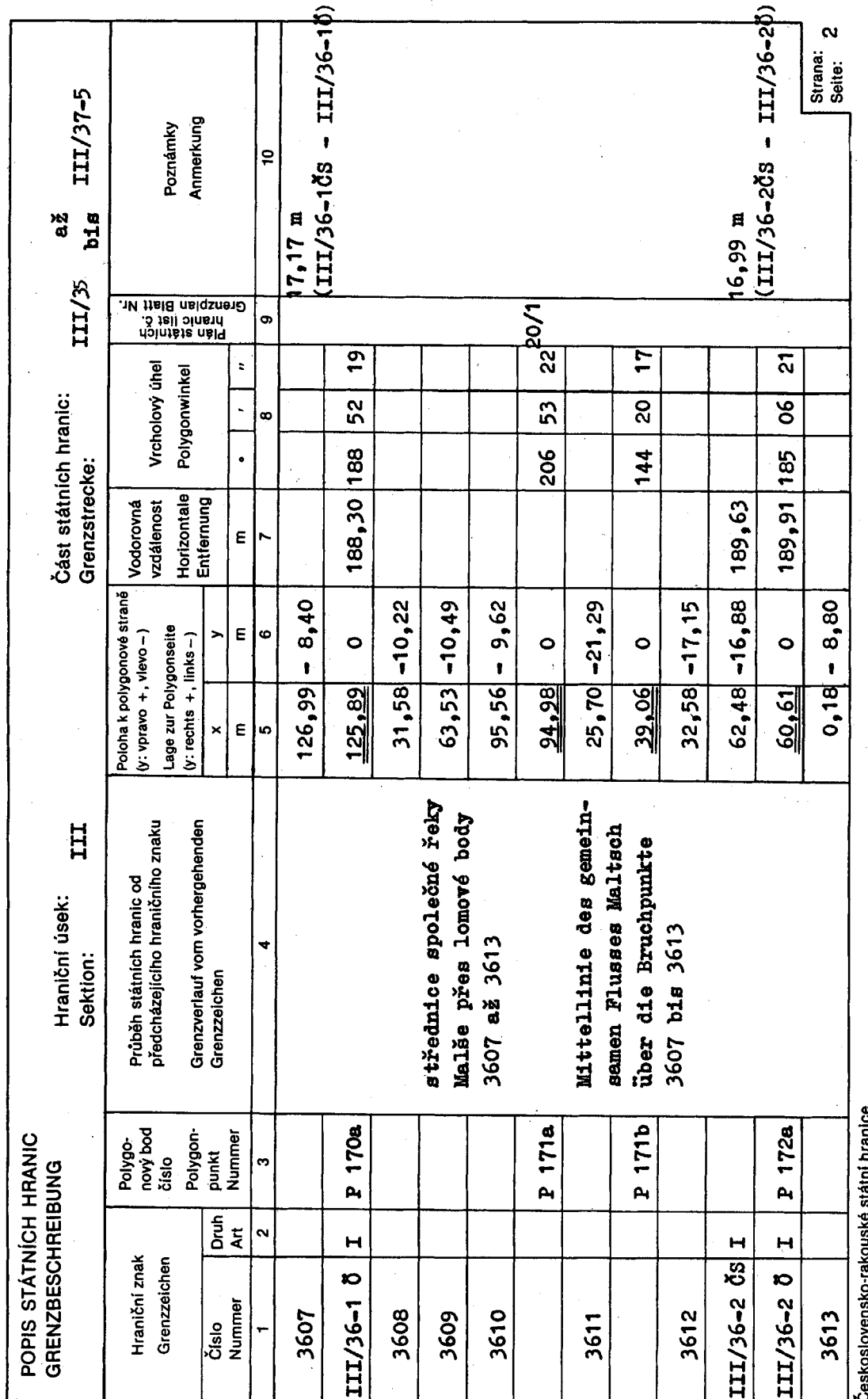

l,

Ueskosiovensko-rakouske starin riranice<br>Österreichisch-tschechoslowakische Staatsgrenze

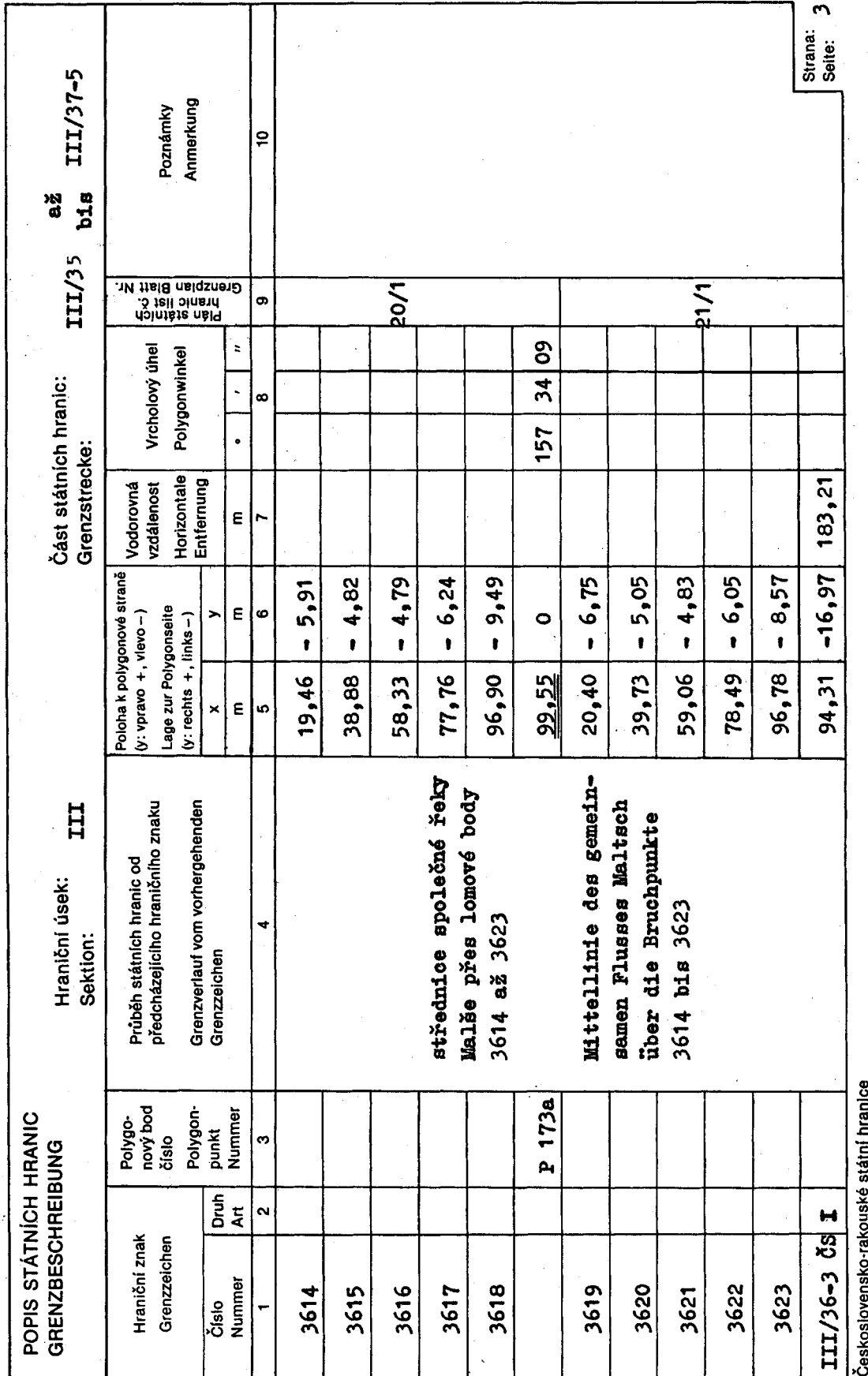

Československo-rakouské státní hranice<br>Österreichisch-tschechoslowakische Staatsgrenze

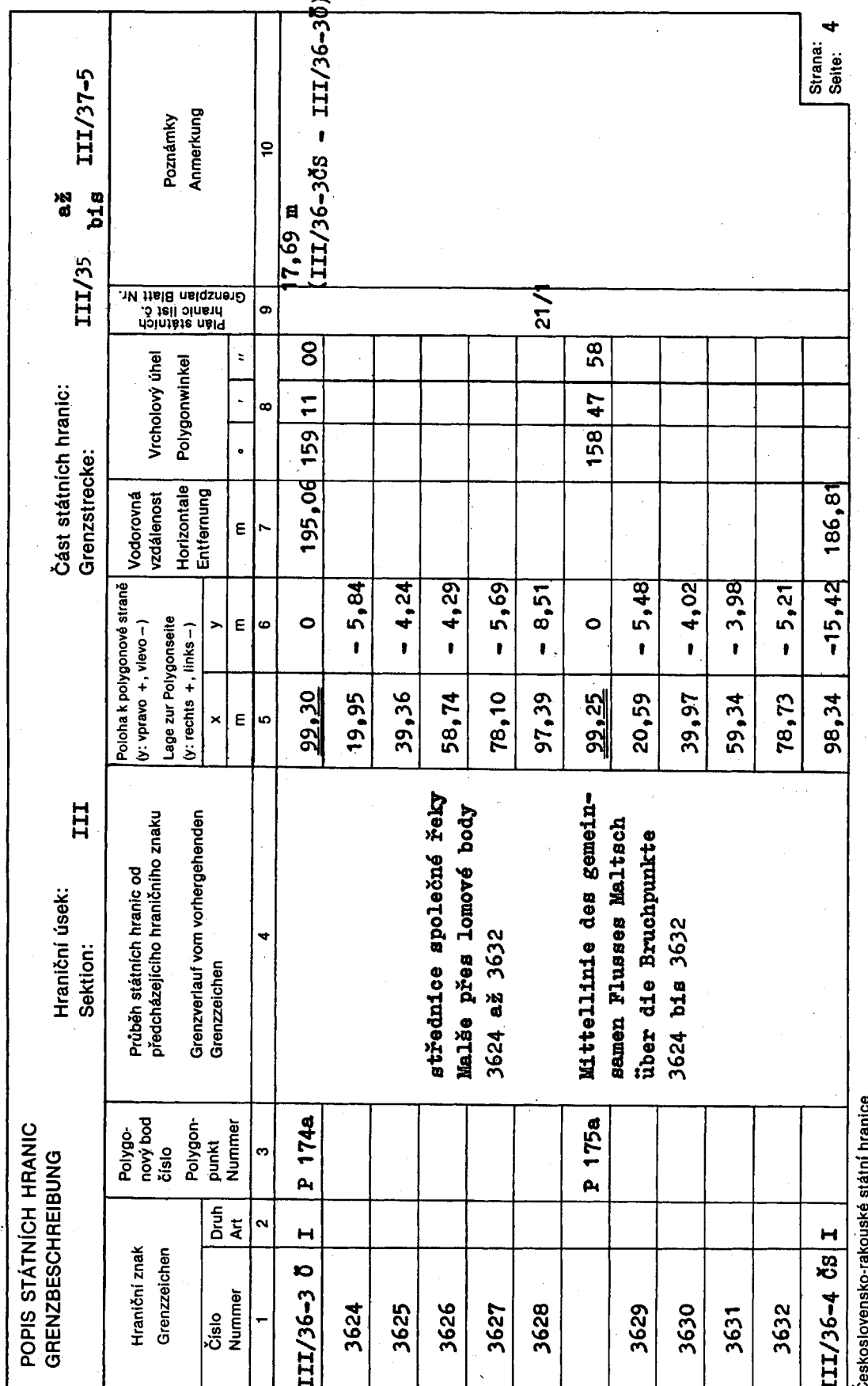

Ceskoslovensko-rakouské státní hranice<br>Österreichisch-tschechoslowakische Staatsgrenze

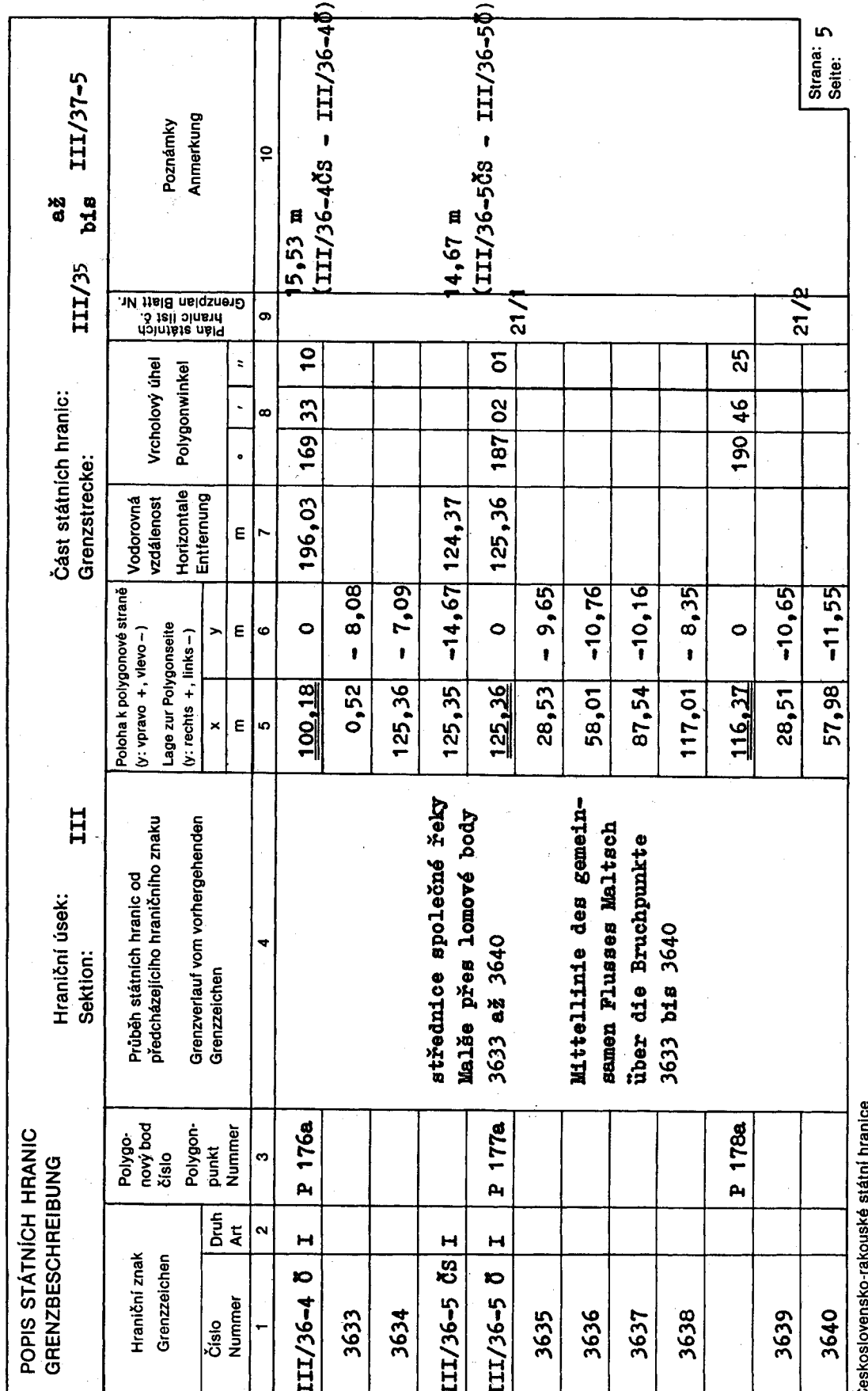

Österreichisch-tschechoslowakische Staatsgrenze.

 $\begin{array}{c} \hline \end{array}$ 

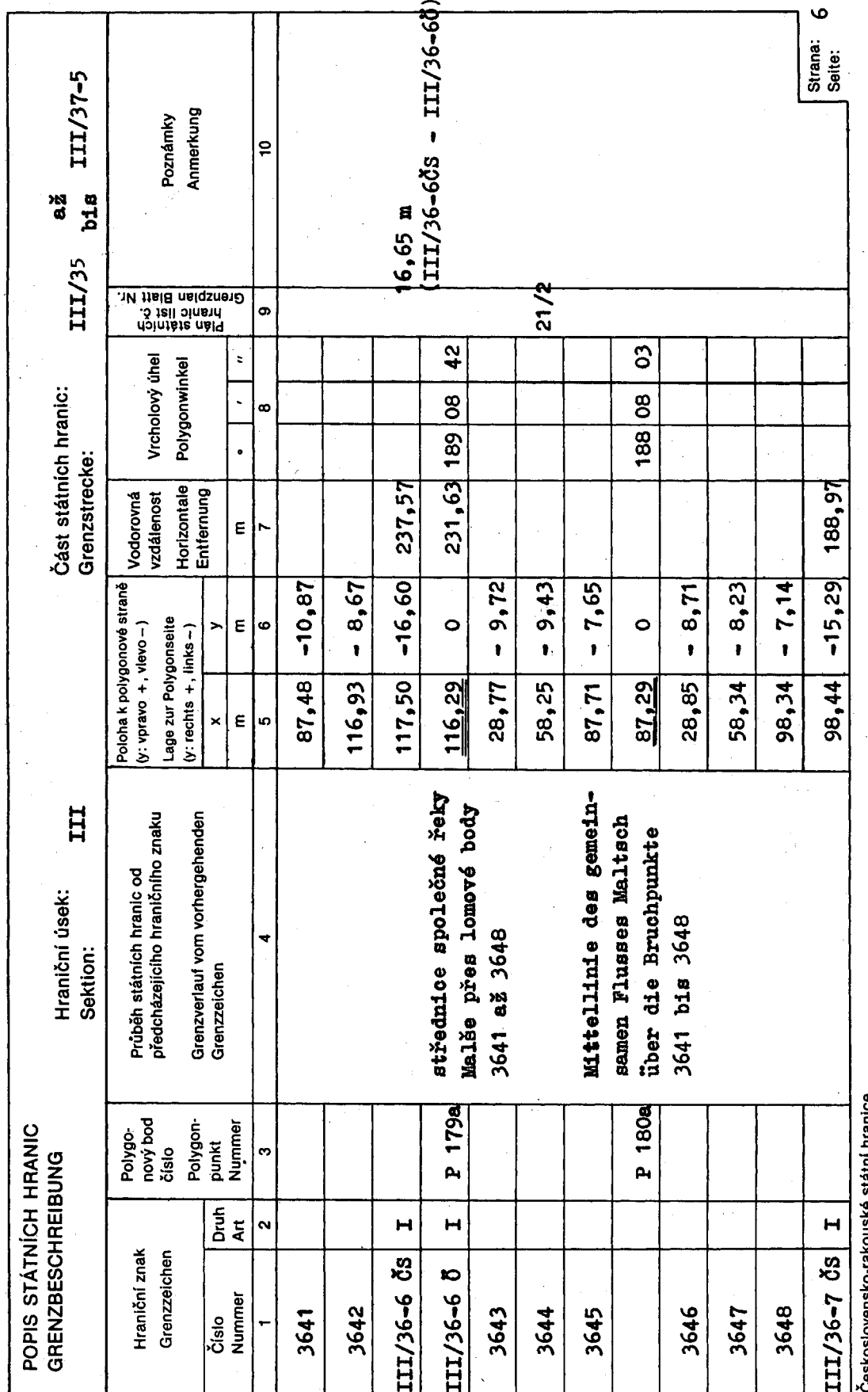

Československo-rakouské státní hranice<br>Österreichisch-tschechoslowakische Staatsgrenze

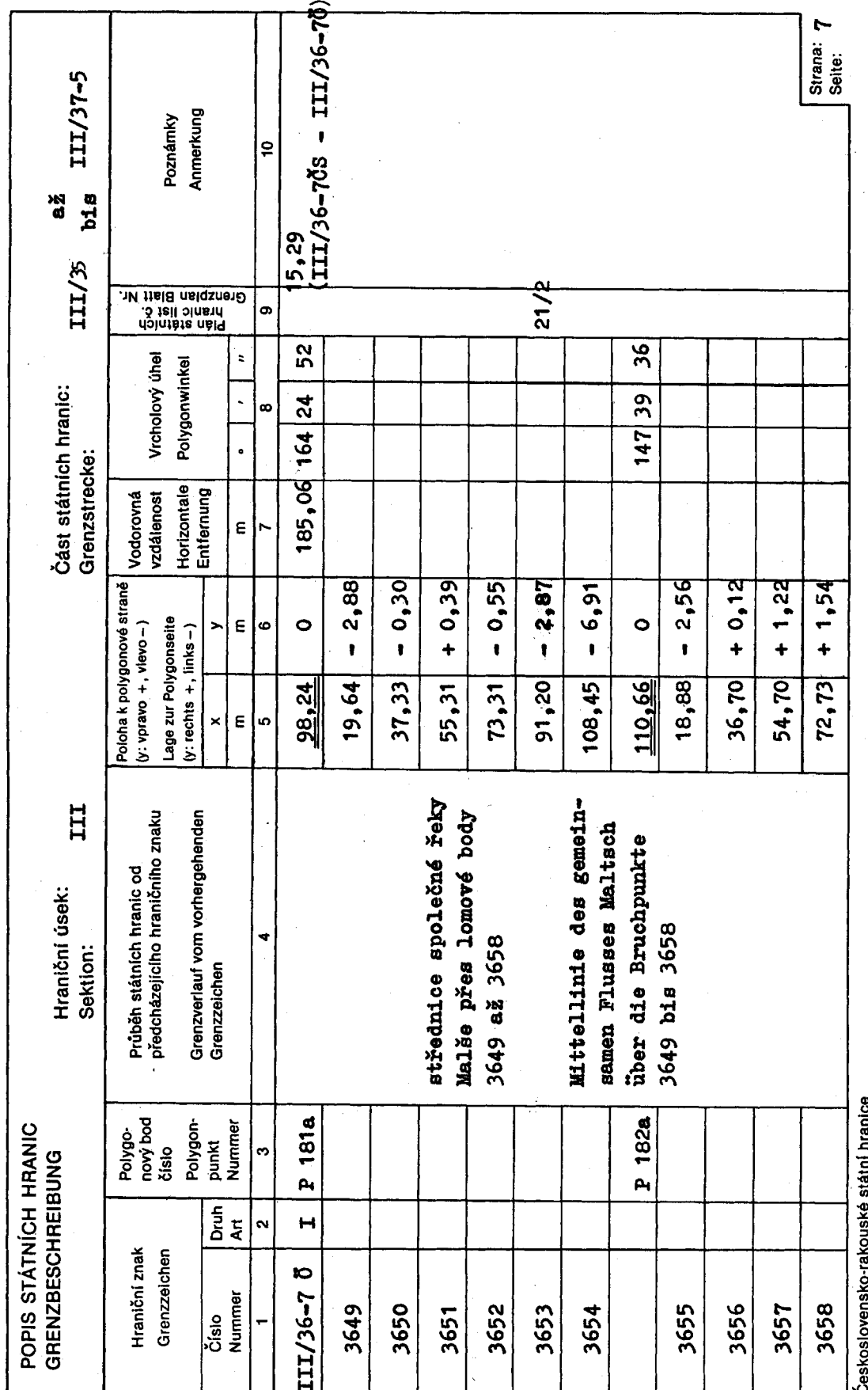

Československo-rakouské státní hranice<br>Österreichisch-tschechoslowakische Staatsgrenze

 $\ddot{\phantom{0}}$ 

 $\ddot{\phantom{a}}$ 

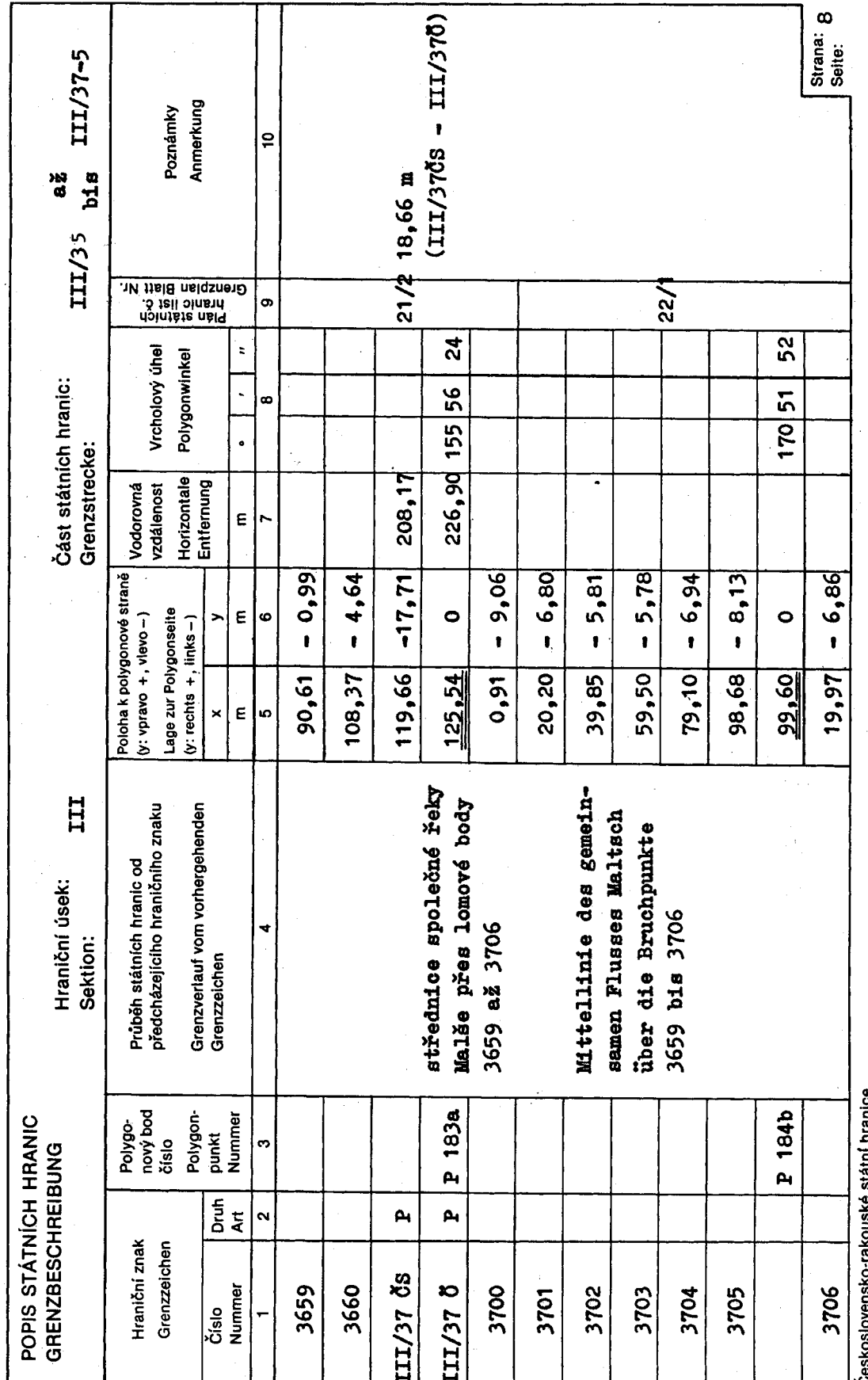

J,

Ceskoslovensko-rakouske starni hranice<br>Österreichisch-tschechoslowakische Staatsgrenze

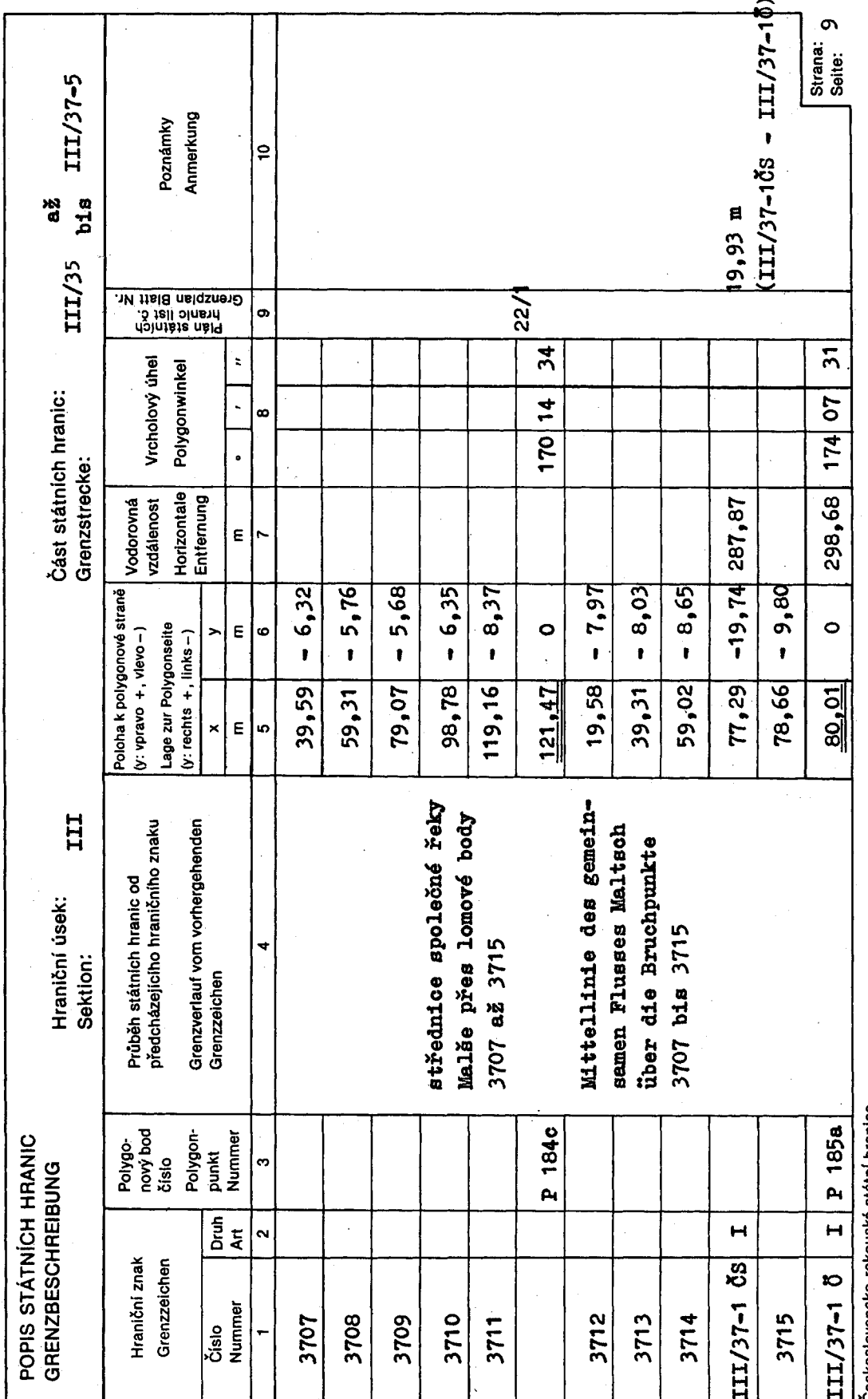

Československo-rakouské státní hranice<br>Österreichisch-tschechoslowakische Staatsgrenze

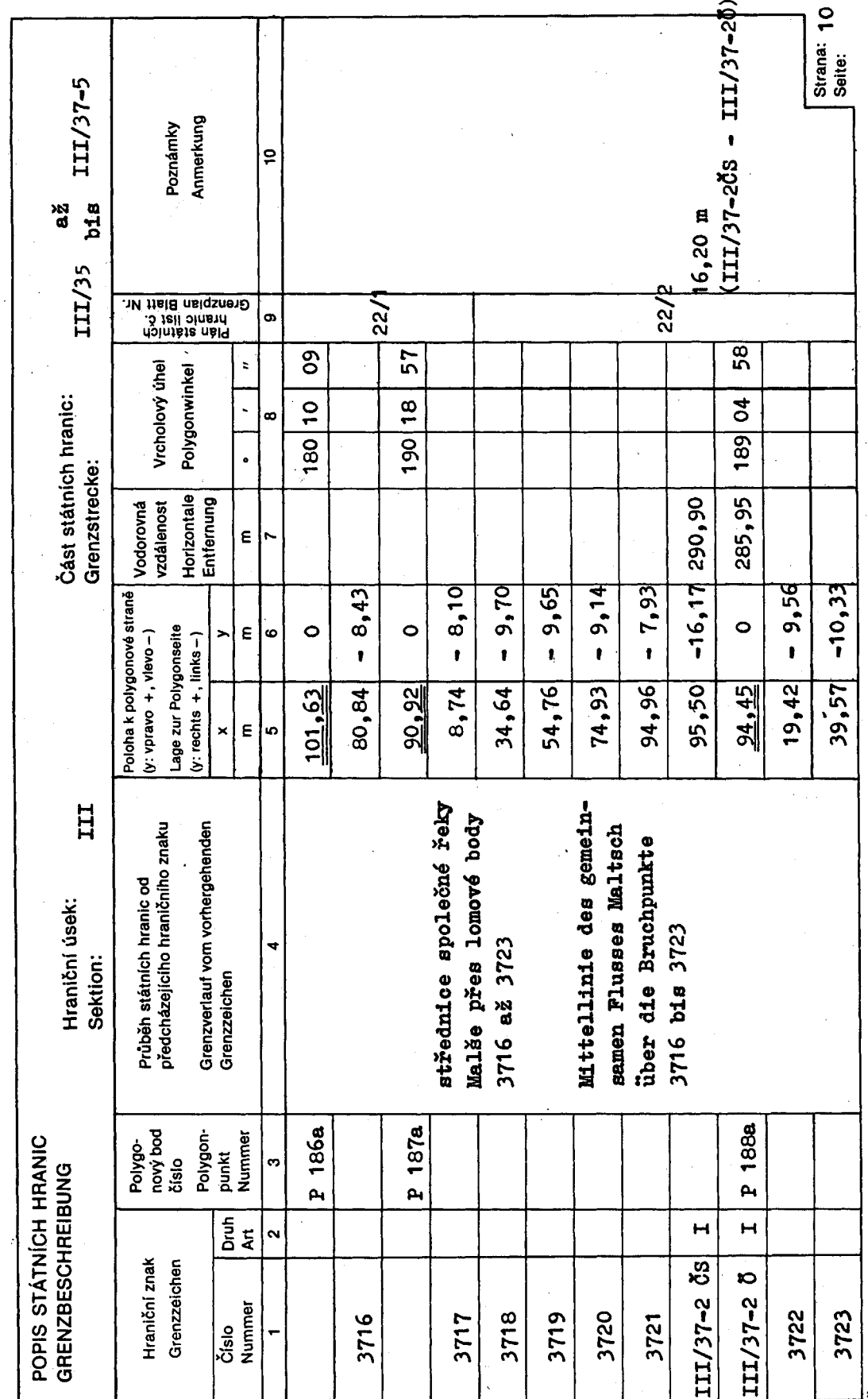

Československo-rakouské státní hranice<br>Österreichisch-tschechoslowakische Staatsgrenze

 $\ddot{\phantom{0}}$ 

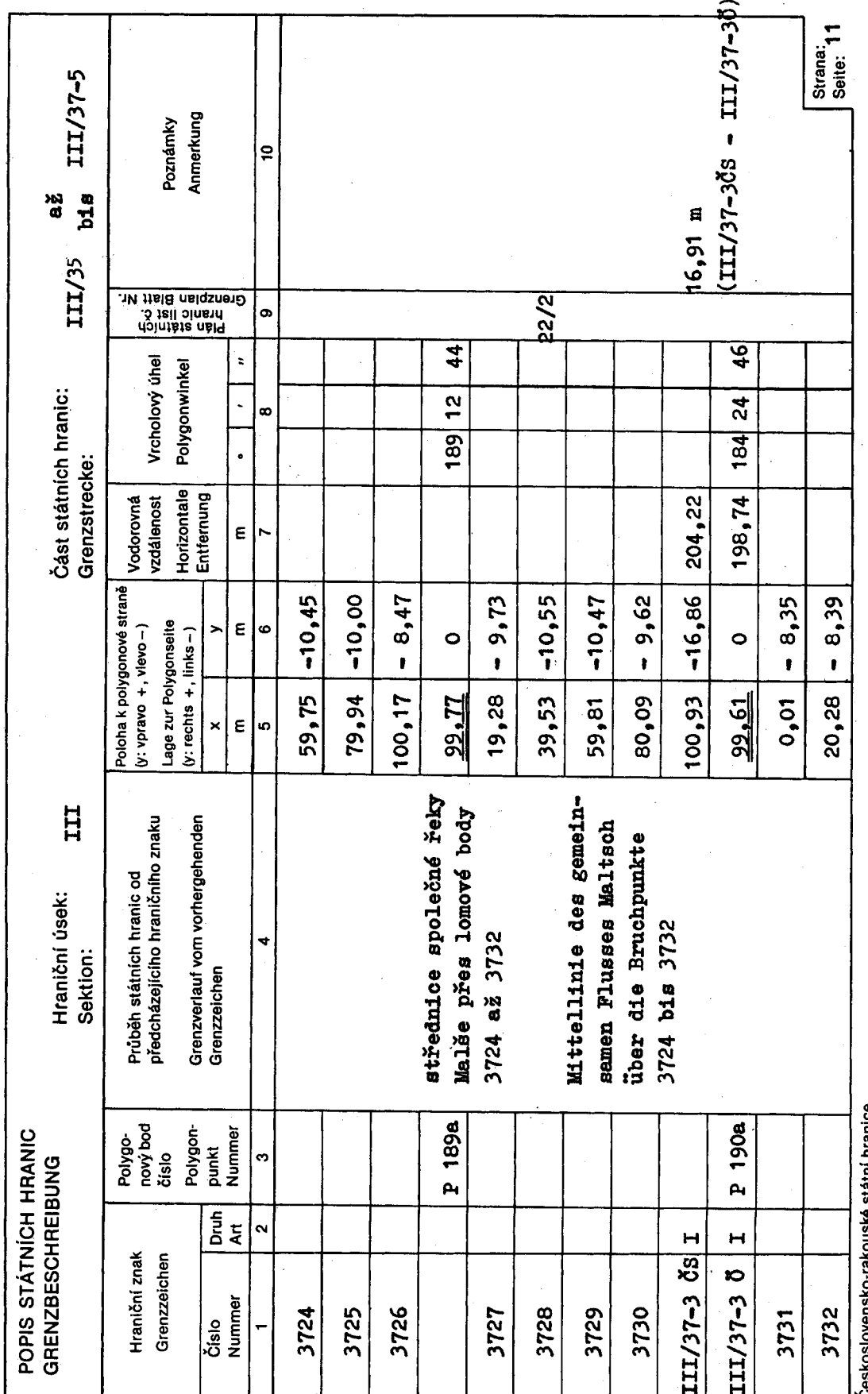

Ceskoslovensko-rakouské státní hranice<br>Österreichisch-tschechoslowakische Staatsgrenze

 $\ddot{\phantom{a}}$ 

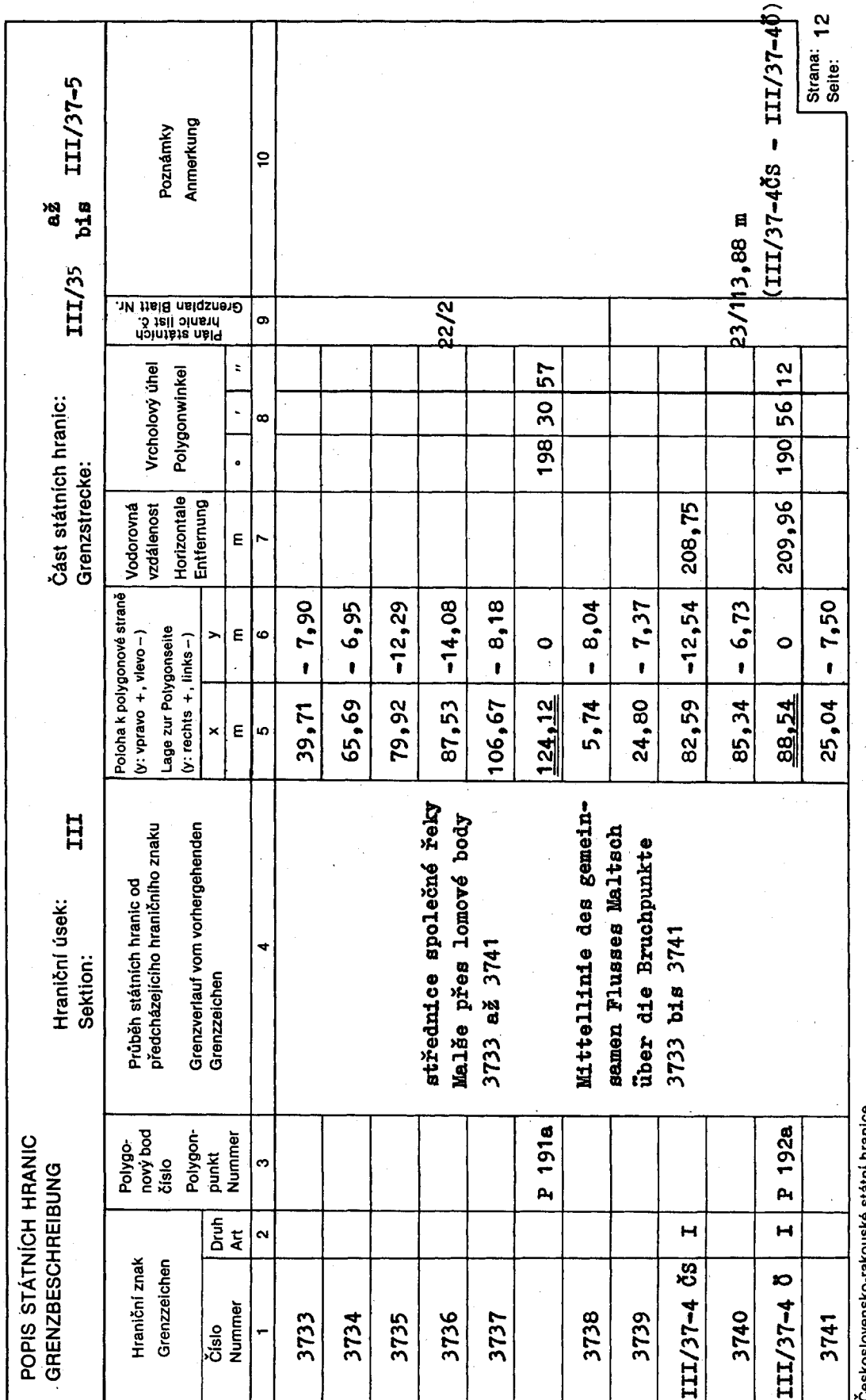

Ceskoslovensko-rakouské státní hranice<br>Österreichisch-tschechoslowakische Staatsgrenze

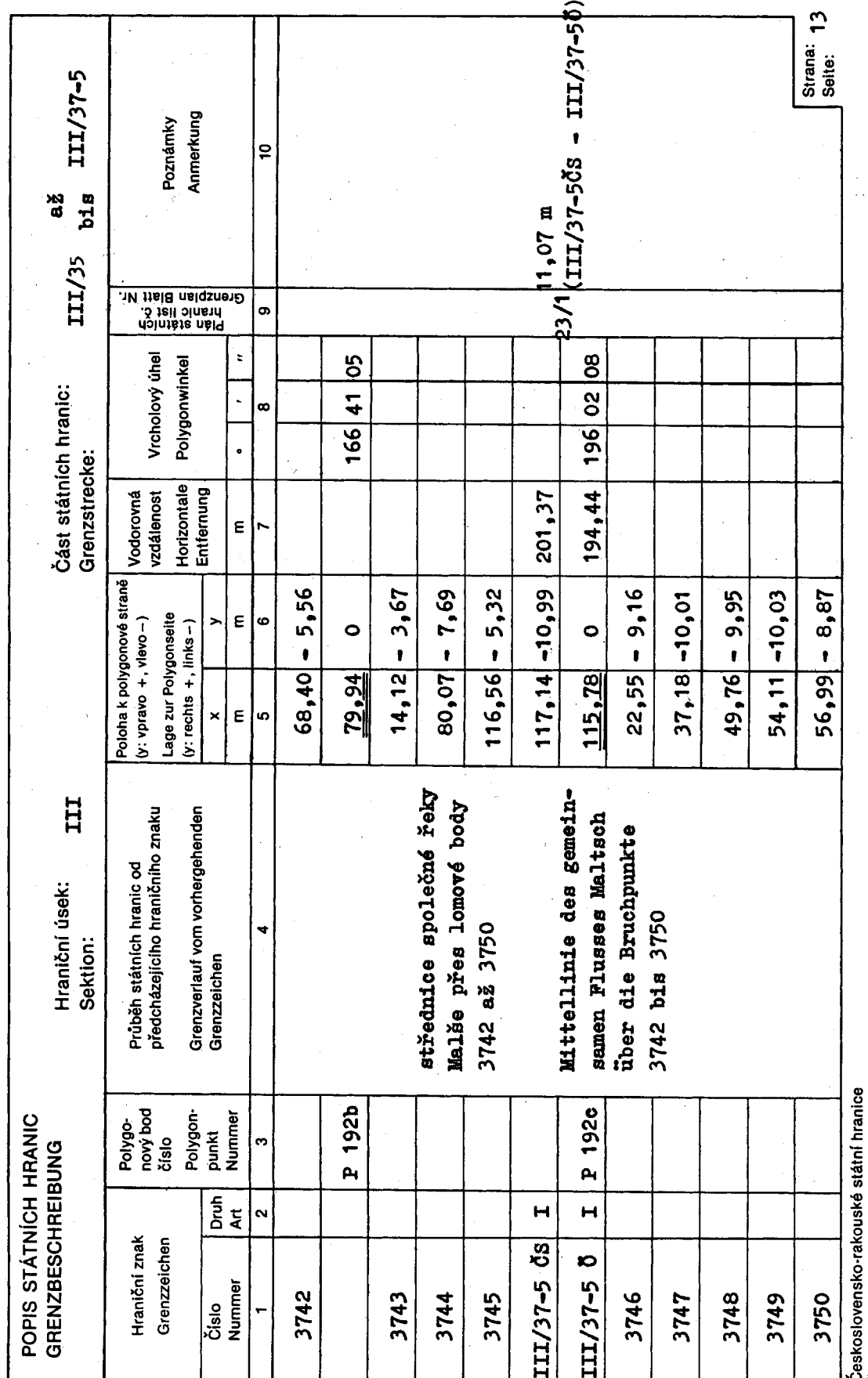

Československo-rakouské státní hranice<br>Österreichisch-tschechoslowakische Staatsgrenze '

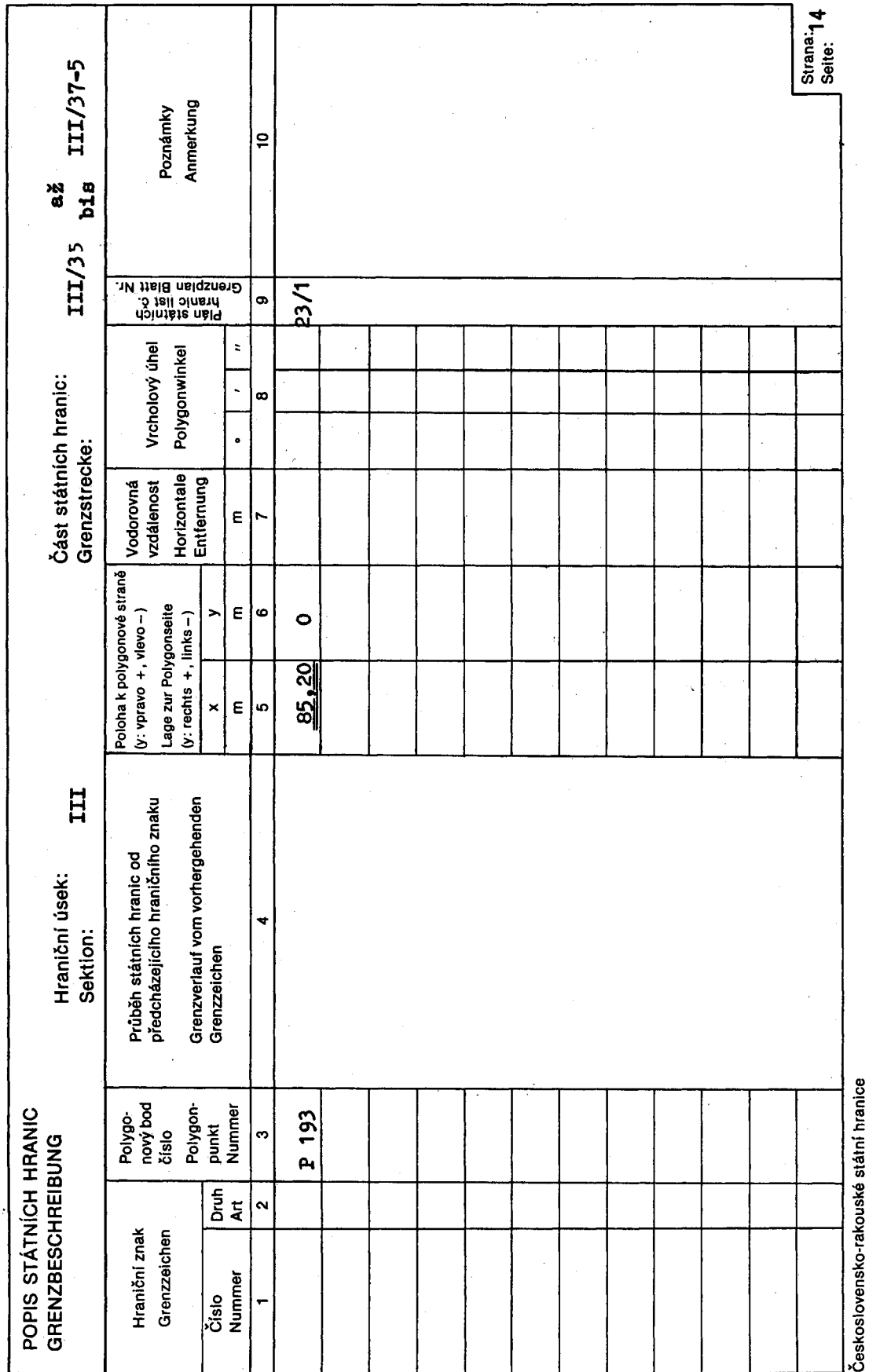

Österreichisch-tschechoslowakische Staatsgrenze

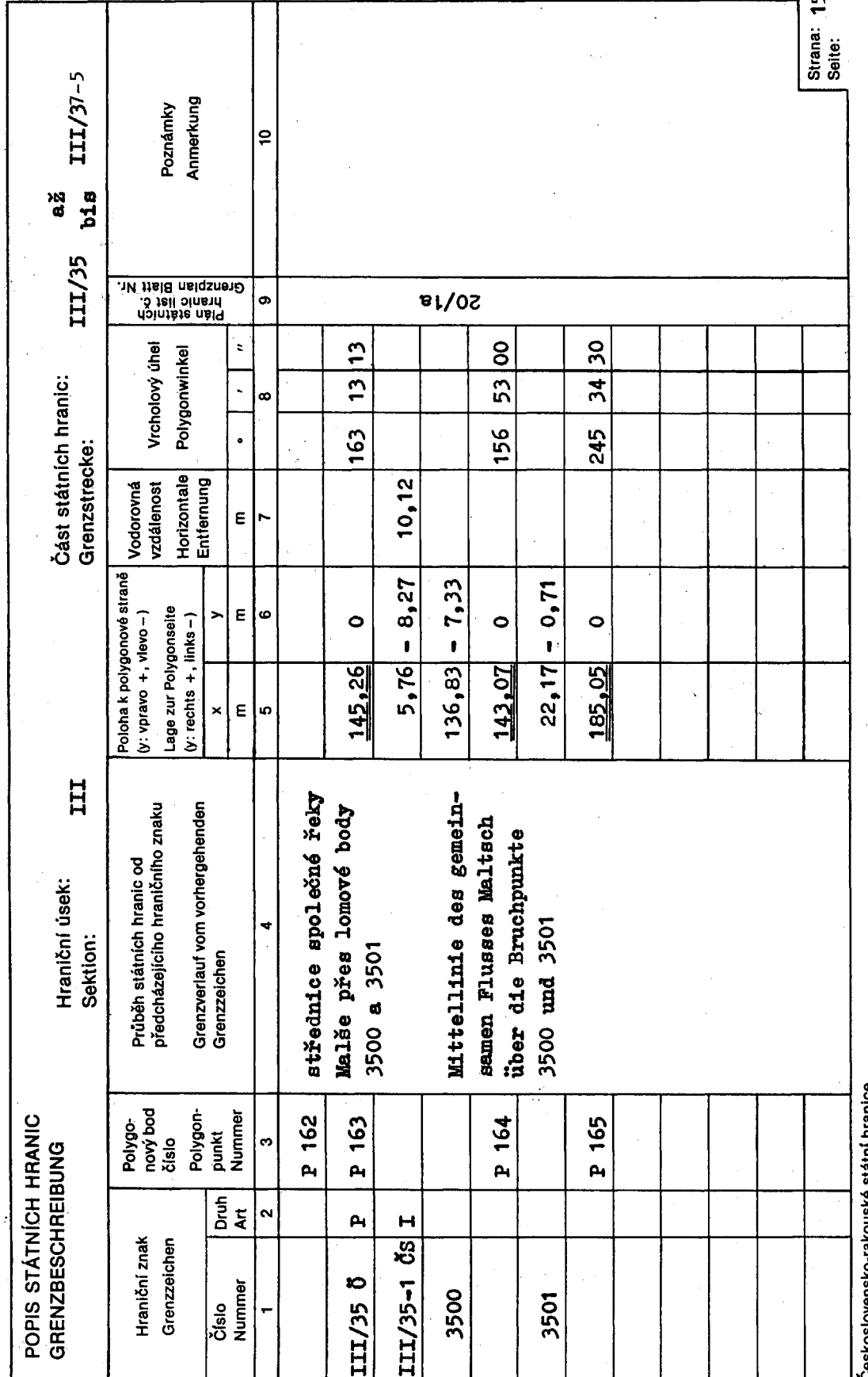

Československo-rakouské státní hranice<br>Österreichisch-tschechoslowakische Staatsgrenze

 $\overline{16}$ 

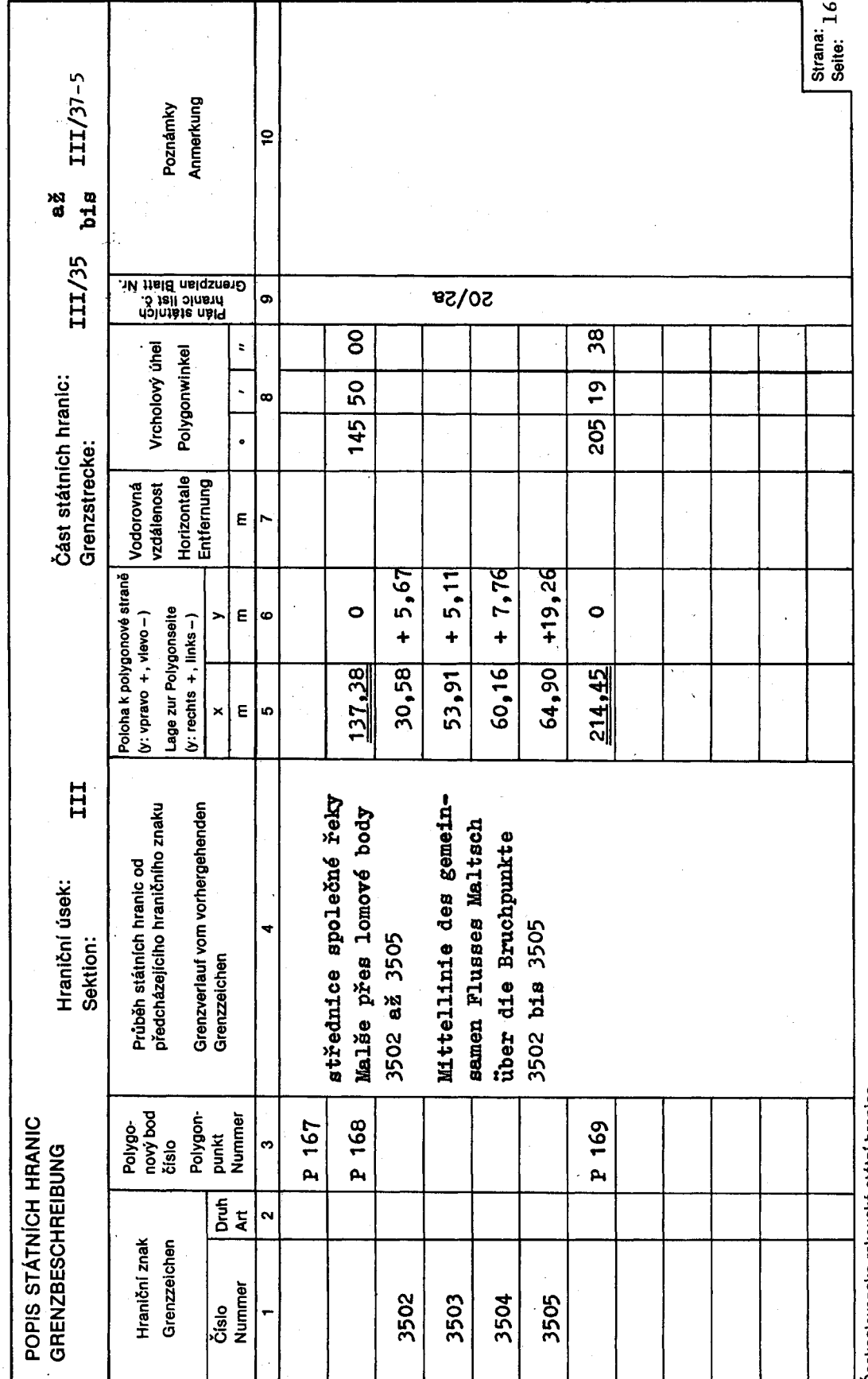

Československo-rakouské státní hranice<br>Österreichisch-tschechoslowakische Staatsgrenze

 $\mathfrak{f}$ 

Plán státních hranic obsahuje znázornění čáry státních hranic, všech hraničních znaků, hraničních bodů a polygonových bodů jakož i důležité topografické podrobnosti v blízkosti čáry státních hranic. Názvy států jsou uvedeny iniciálami "ČS" a "Č"; názvy obcí, okresů a na rakouské straně zemí jsou vypsány v plném znění.

#### Vysvětlení značek

ورزمان

 $\frac{1}{36} - 1$ 

 $\bigcirc \frac{11}{36} - 2$  $P 171$ 

 $O_{P171a}$ 

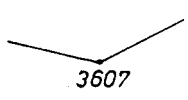

יויד

hraniční znak totožný s polygonovým bodem polygonový bod

hraniční znak

čára státních hranic

lomový bod čáry státních hranic

čára pro detail

svah

směr toku

#### Erläuterungen zum Grenzplan

Der Grenzplan enthält die Darstellung der Staatsgrenzlinie, aller Grenzzeichen, Grenzpunkte und Polygonpunkte sowie wichtige topographische Einzelheiten in der Nähe der Staatsgrenzlinie. Die Namen der Staaten sind durch die Initialen "Ö" und "ČS" angegeben; die Namen der Gemeinden, der Bezirke und auf Österreichischer Seite auch der Länder sind voll ausgeschrieben.

Zeichenerklärung

<del>╡╸╞═╡╸╞═╡╸╞═╡╌</del>

 $\frac{1}{36} - 1$  $\bigcirc \frac{11}{36} - 2$  $P171$ 

 $O_{P1710}$ 

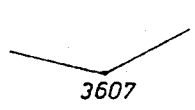

Staatsgrenzlinie

Grenzzeichen

Grenzzeichen identisch mit Polygonpunkt

Polygonpunkt

Bruchpunkt der Grenzlinie

Linie für das Detail

יתיתיותיותיותיו

Böschung

Fließrichtung

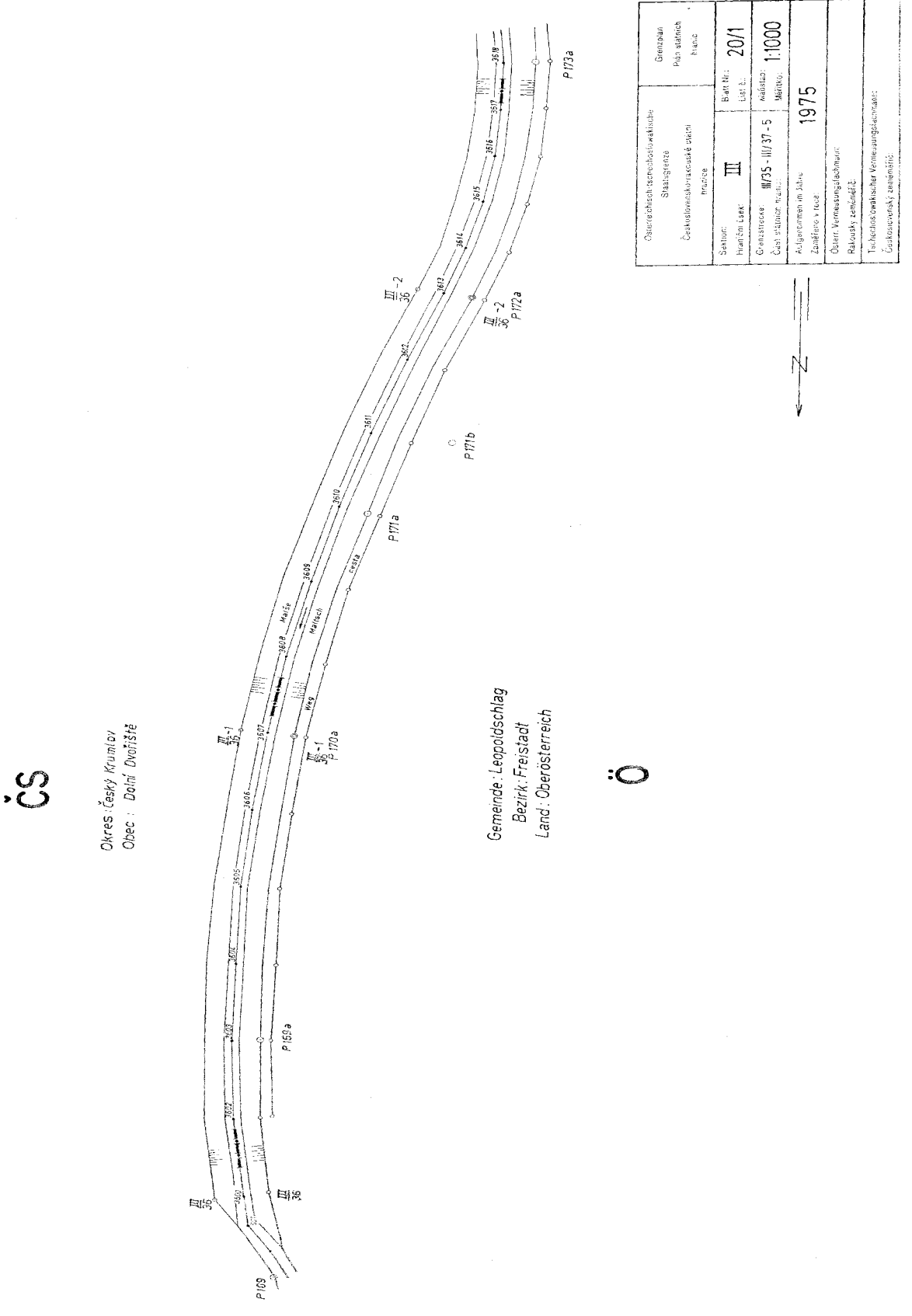

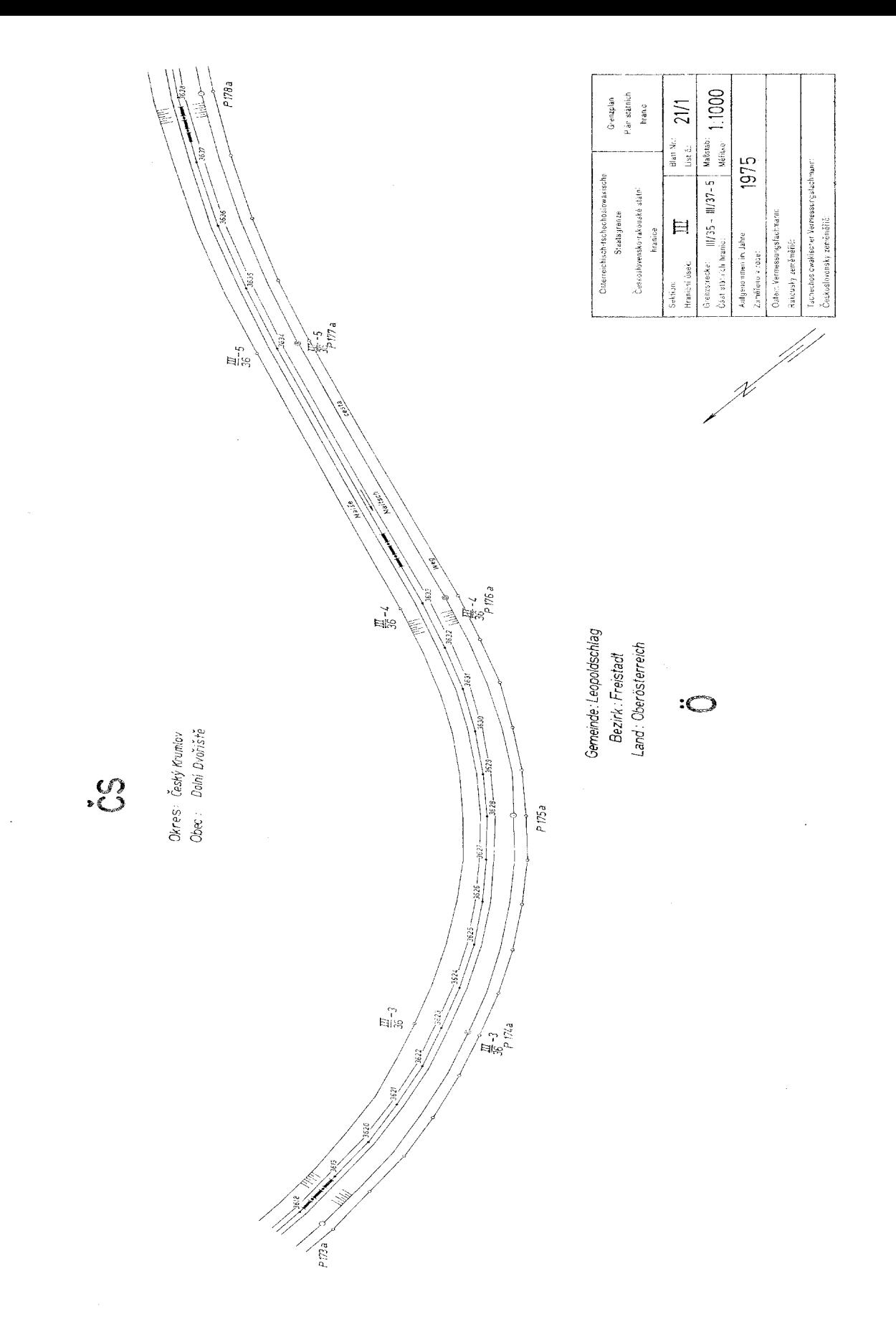

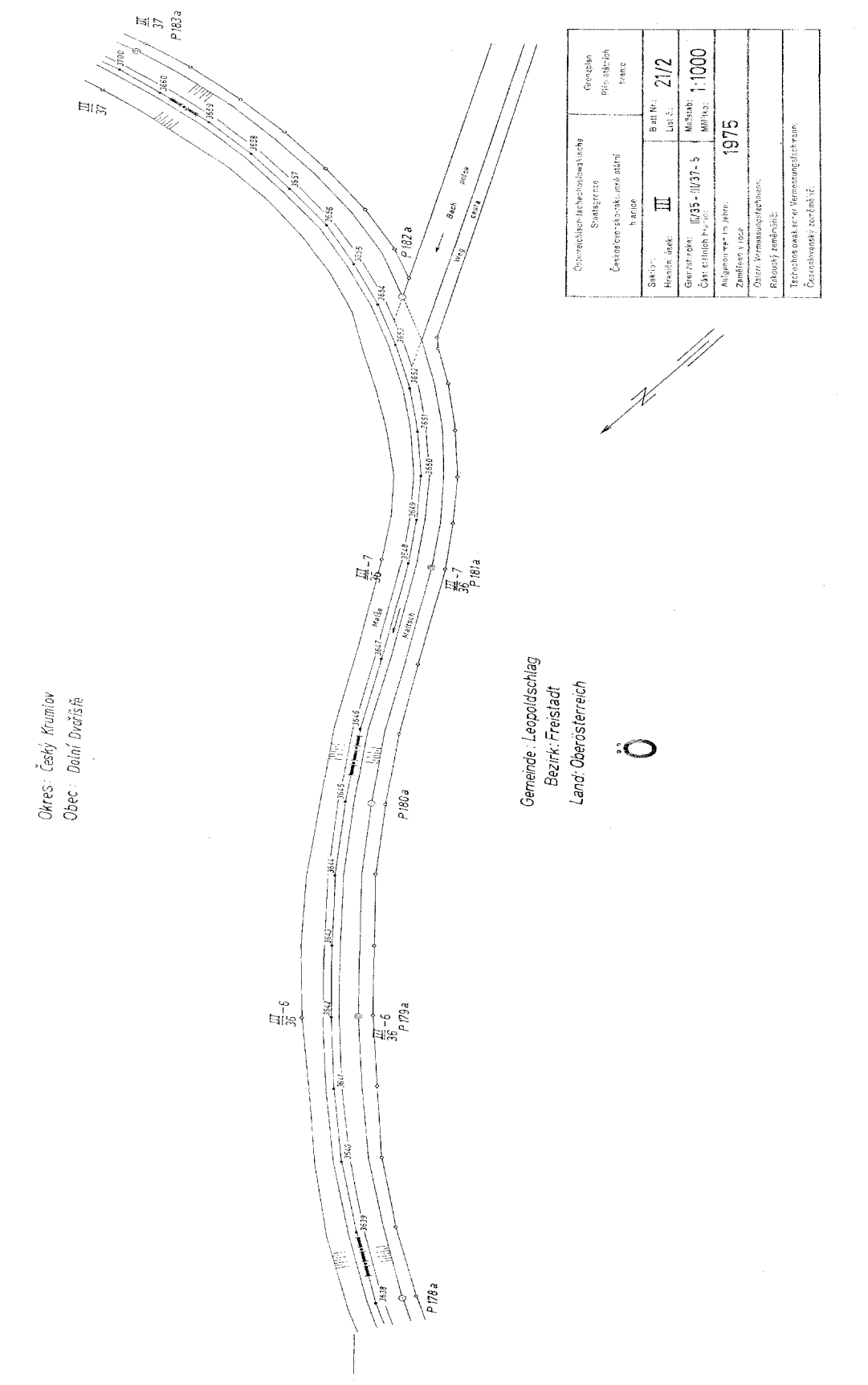

 $\cdot \mathcal{S}$ 

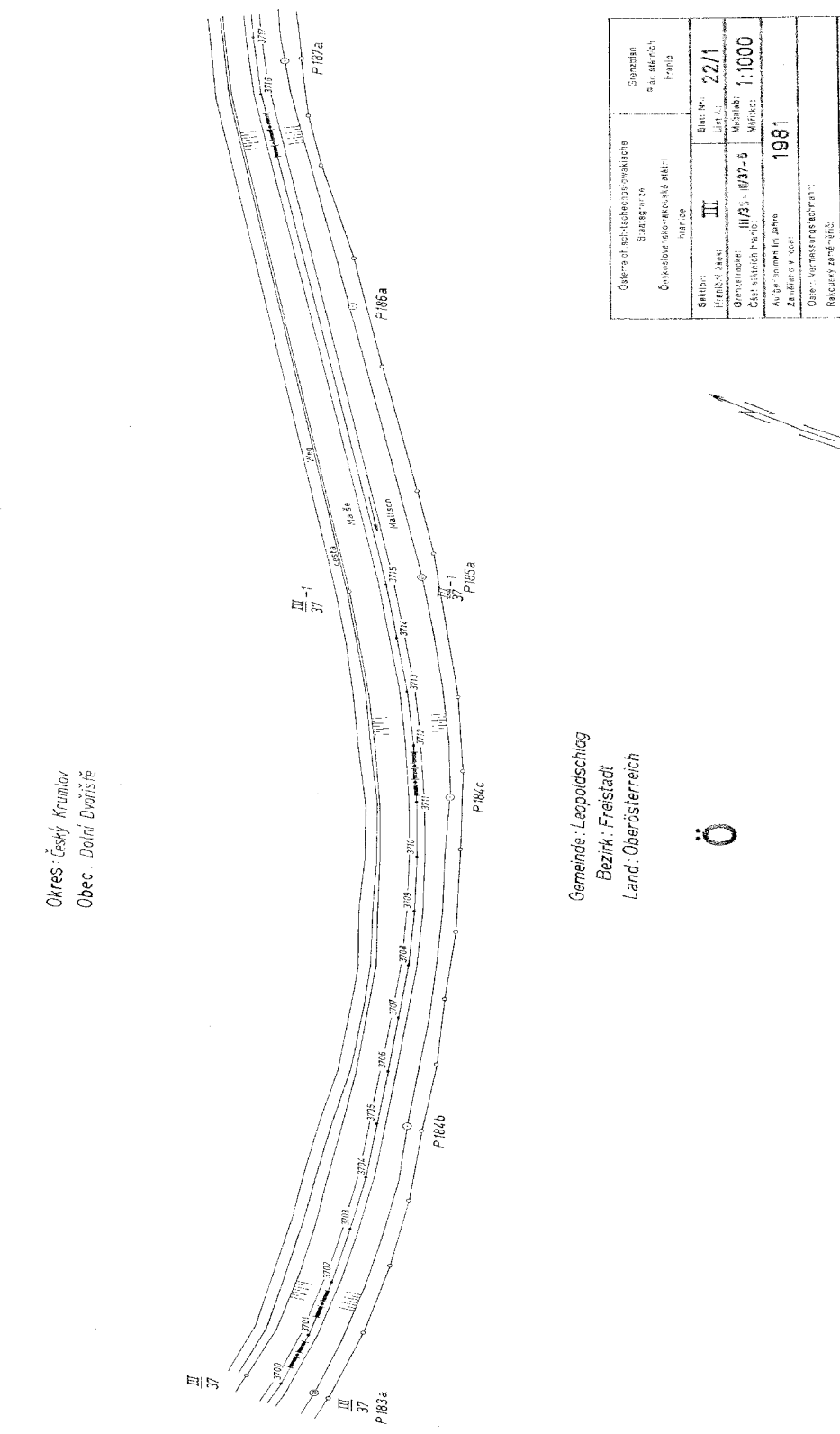

 $\begin{tabular}{c} \multicolumn{2}{c} {\textbf{1}}\\ \multicolumn{2}{c} {\textbf{2}}\\ \multicolumn{2}{c} {\textbf{3}}\\ \multicolumn{2}{c} {\textbf{4}}\\ \multicolumn{2}{c} {\textbf{5}}\\ \multicolumn{2}{c} {\textbf{6}}\\ \multicolumn{2}{c} {\textbf{6}}\\ \multicolumn{2}{c} {\textbf{7}}\\ \multicolumn{2}{c} {\textbf{8}}\\ \multicolumn{2}{c} {\textbf{9}}\\ \multicolumn{2}{c} {\textbf{1}}\\ \multicolumn{2}{c} {\textbf{1}}\\ \multicolumn{2}{c} {\textbf{1}}\\ \multicolumn$ 

"schectos.cwakiecherVertsssungflachmant".<br>Českos ovenský zeměrtělič

 $\mathcal{S}$ 

i,

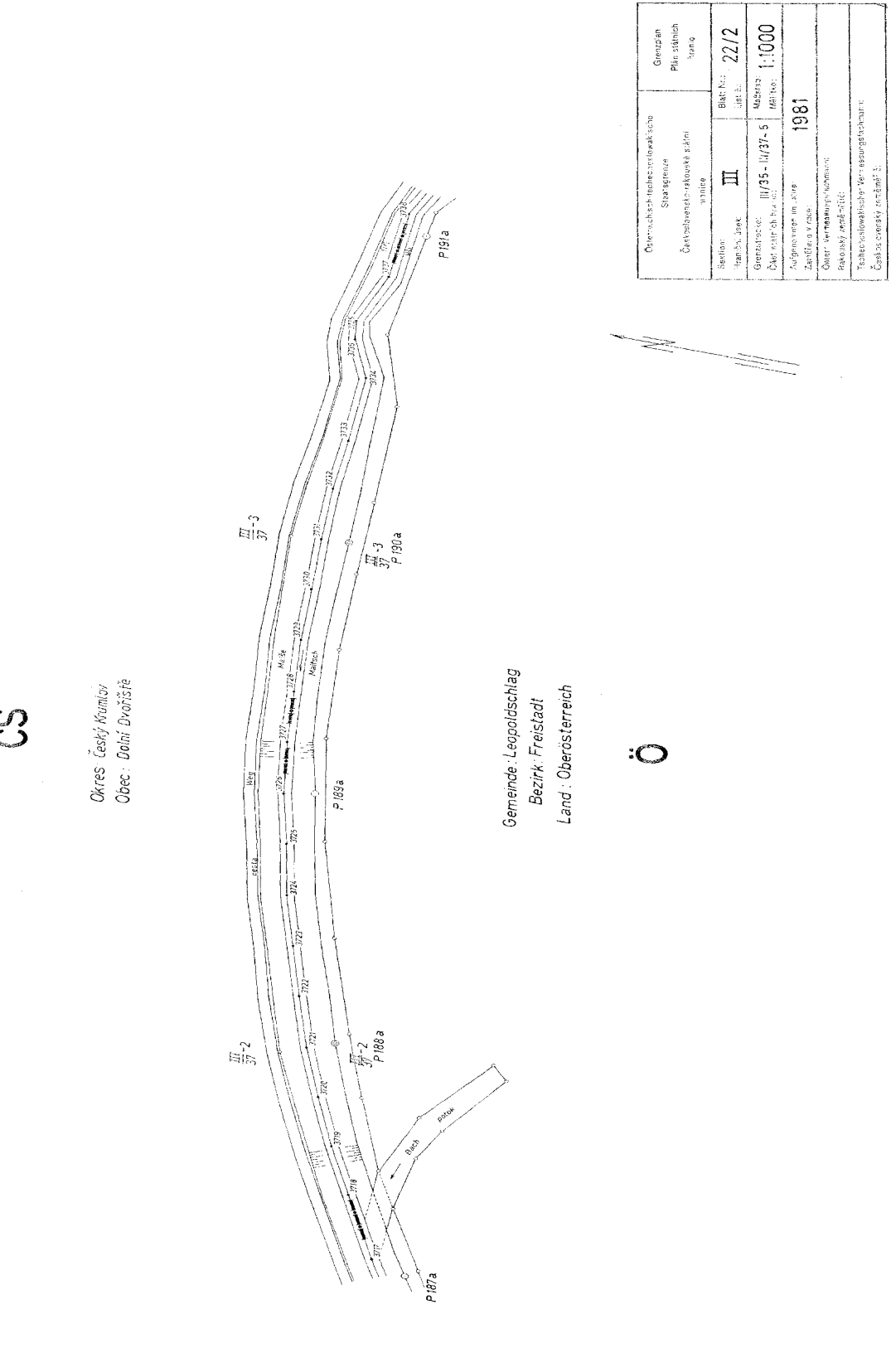

ပ္ပ

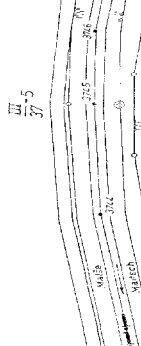

Okres:Český Krumiov

 $\cdot \mathcal{C}$ 

Obec : Dolní Dvořiště

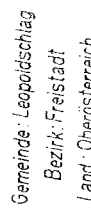

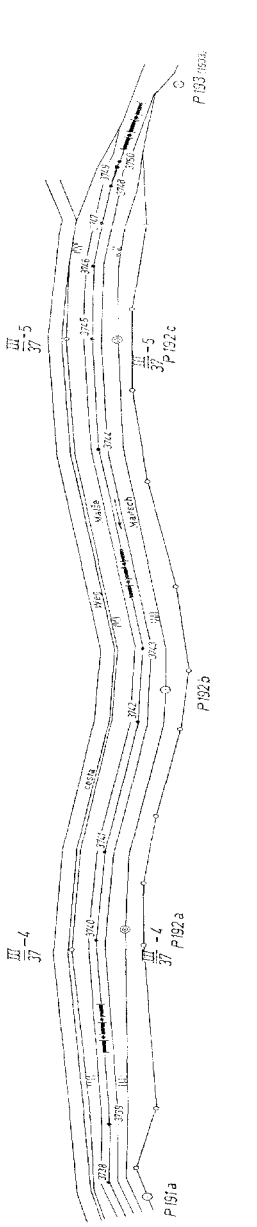

PISIa à,

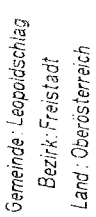

 $\ddot{\circ}$ 

A.

Grenzoan<br>Plár státniot<br>Ihrapis Bather  $23/1$  $\frac{1}{2}$  is<br>i.  $\frac{1}{2} \mathbb{Z}$ tter och sig av Verenigens och starte för antalls i starte for med andra startet finans till för antalls fra s<br>Des nas konstans mak for annat efter för kl Osterielotischitechostowatische Československo-rakouské státní Stacegrenzo  $\vert \equiv \vert$ Iranice

Rakouský zeměměřů: Hranion lines: Saktion:

<u>tip</u>

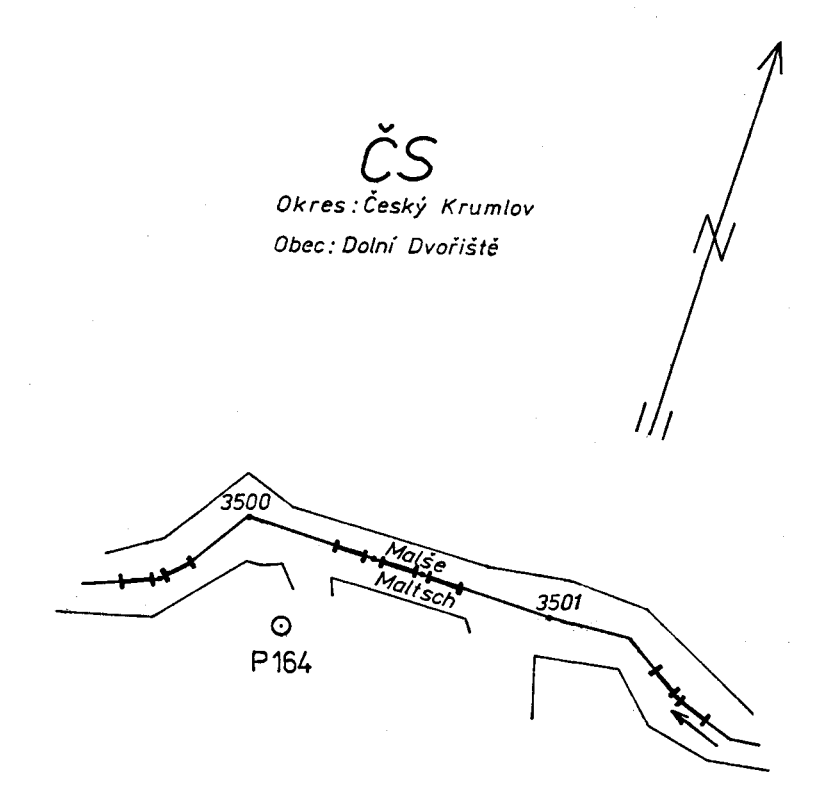

Gemeinde: Leopoldschlag Bezirk: Freistadt

Land: Oberösterreich

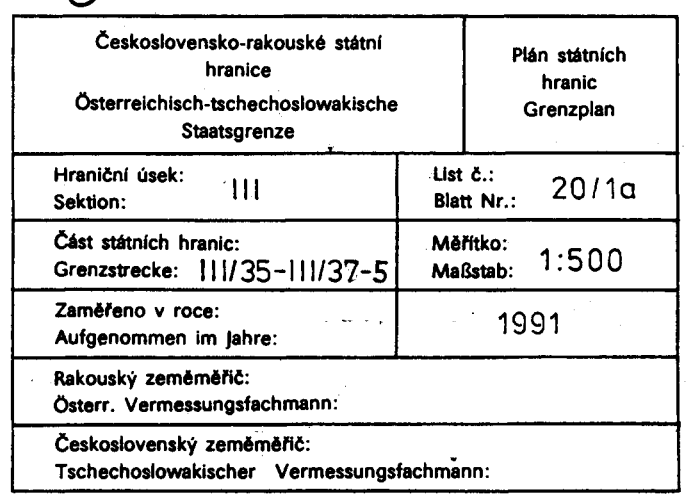

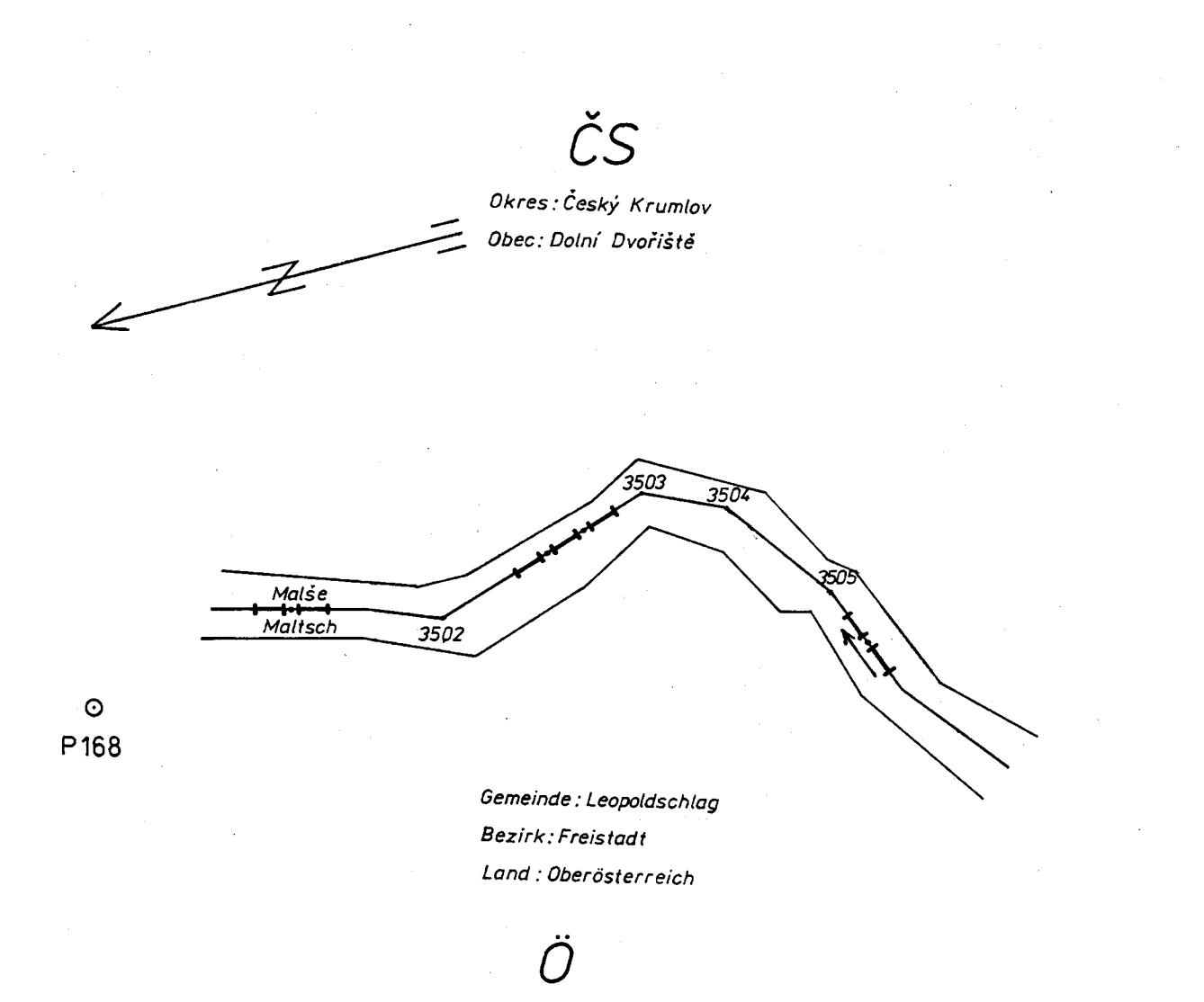

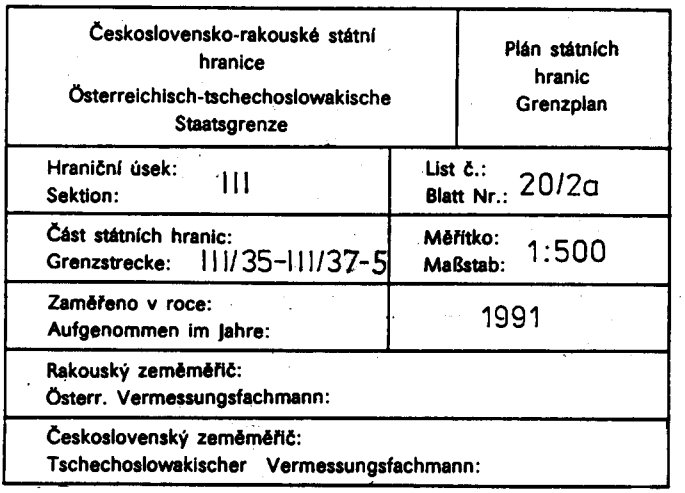

Situační plán obsahuje znázornění dosavadního a nového průběhu státních hranic, místo a označení dosavadních a nových hraničních znaků, pořadová čísla oddělených částí území a jejich plošnou výměru. Názvy států jsou uvedeny iniciálami "ČS" a "Õ"; názvy obcí, okresů a na rakouské straně zemí jsou vypsány v plném znění.

Vysvětlení značek

**;wal-}anaj-}anaj-**

 $\left(\frac{0}{17}\right)$ 

 $rac{0}{2}$ 

1)  $125 m^2$ 

dosavadní průběh státních hranic

nový průběh státních hranic

označení hraničního znaku dosavadního průběhu státních hranic

označení hraničního znaku nového průběhu státních hranic

číslo oddělené části státního území s jeho plošnou výměrou

#### Erläuterungen zum Situationsplan

Der Situationsplan enthält die Darstellung des bisherigen und des neuen Verlaufes der Staatsgrenze, die Standorte und die Bezeichnungen der bisherigen und der neuen Grenzzeichen, die fortlaufenden Nummern der abgetrennten Gebietsteile und deren Flächenausmaß. Die Namen der Staaten sind durch die Initialen "Ö" und "CS" angegeben; die Namen der Gemeinden, der Bezirke und auf Österreichischer Seite auch der Länder sind voll ausgeschrieben.

#### Zeichenerklärung

المراسم المواسط المواسط

╺┾═┽╍╆═╉╍╆═╉╌

 $(\underline{\circ})$ 

bisheriger Verlauf der Staatsgrenze

neuer Verlauf der Staatsgrenze

Bezeichnung des Grenzzeichens des bisherigen Verlaufes der Staatsgrenze

 $rac{0}{2}$ 

Bezeichnung des Grenzzeichens des neuen Verlaufes der Staatsgrenze

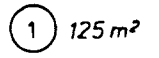

Nummer des abgetrennten Gebietsteiles mit seinem Flächenausmaß

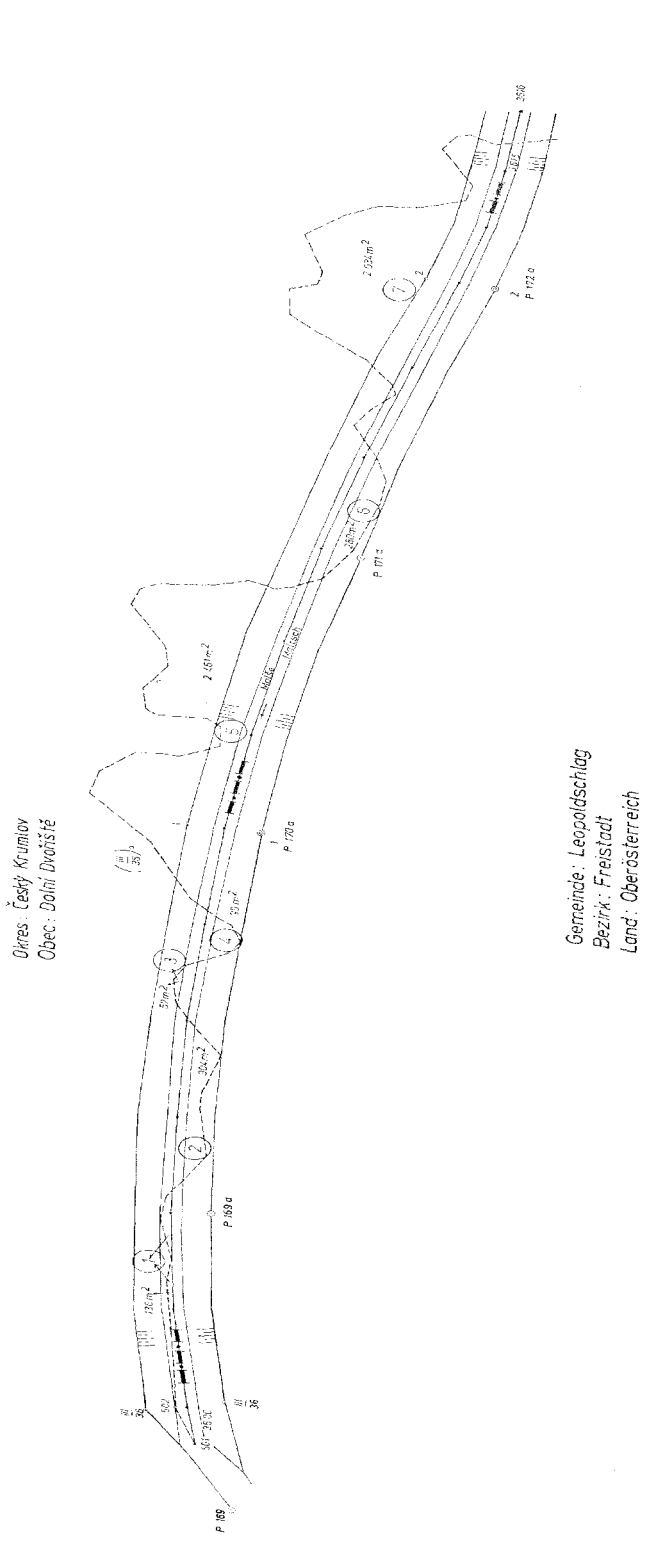

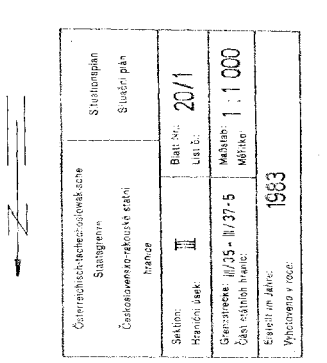

 $\ddot{\circ}$ 

 $\bigcirc$ 

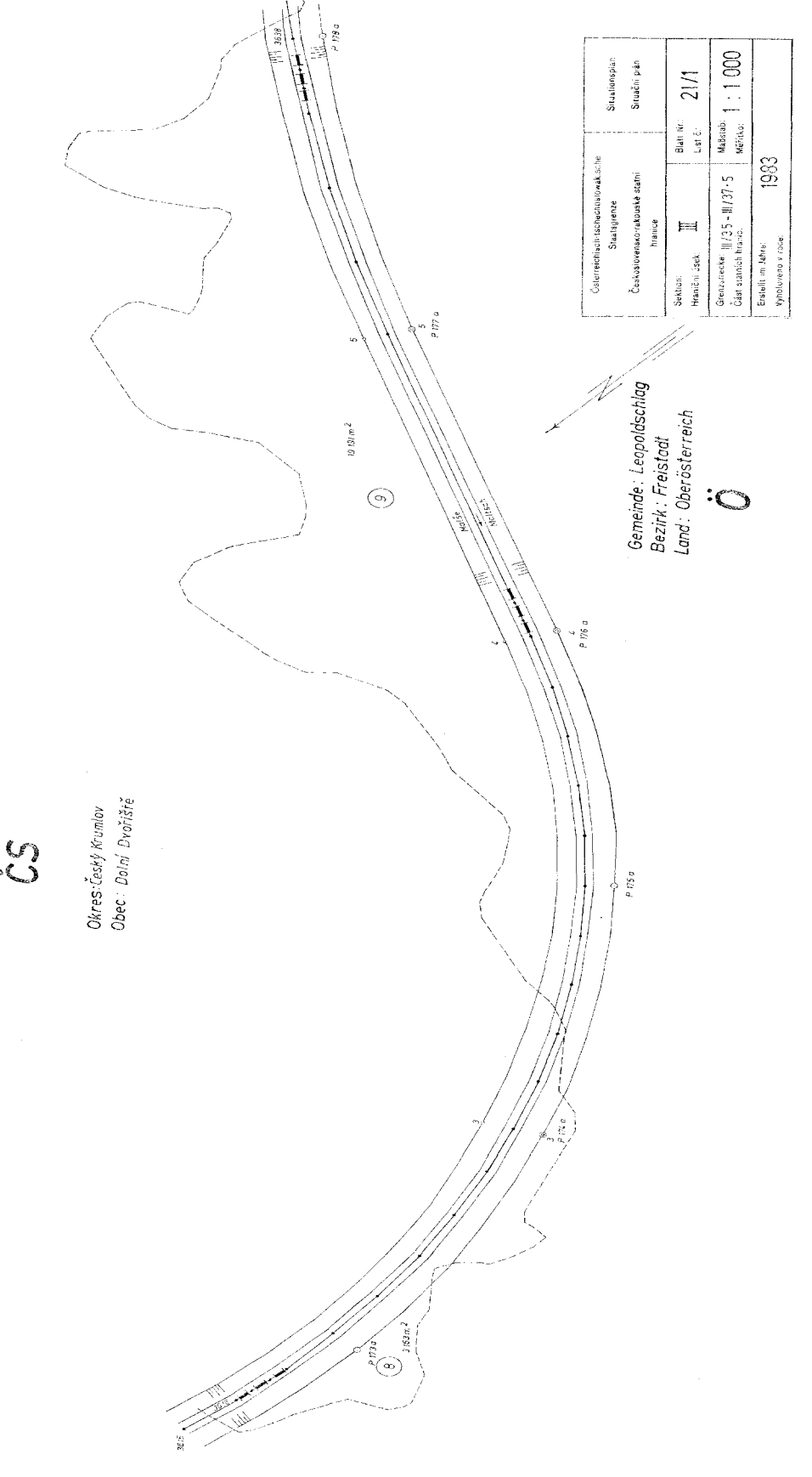

 $\mathcal{C}$ 

 $\frac{1}{2}$ 

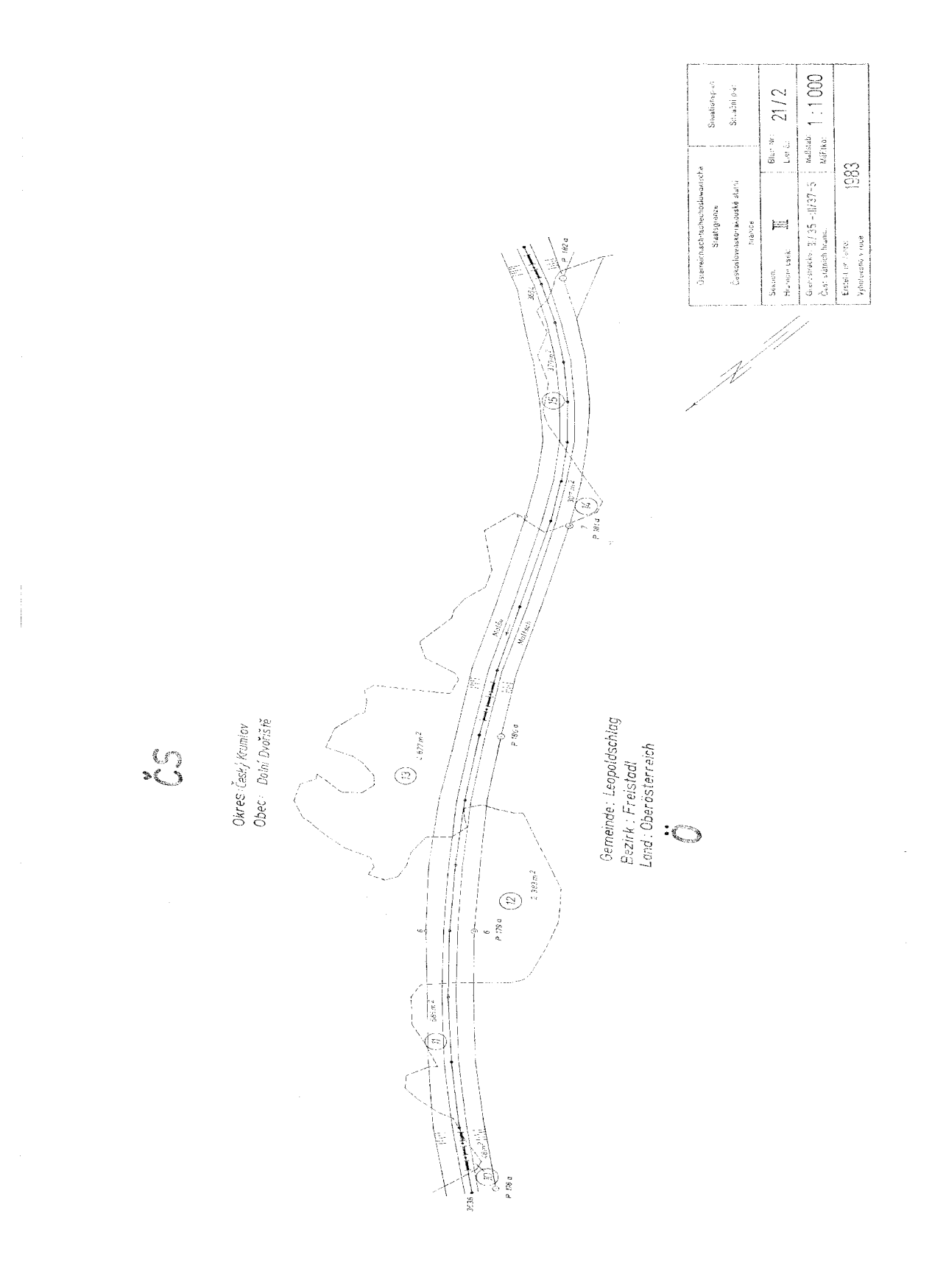

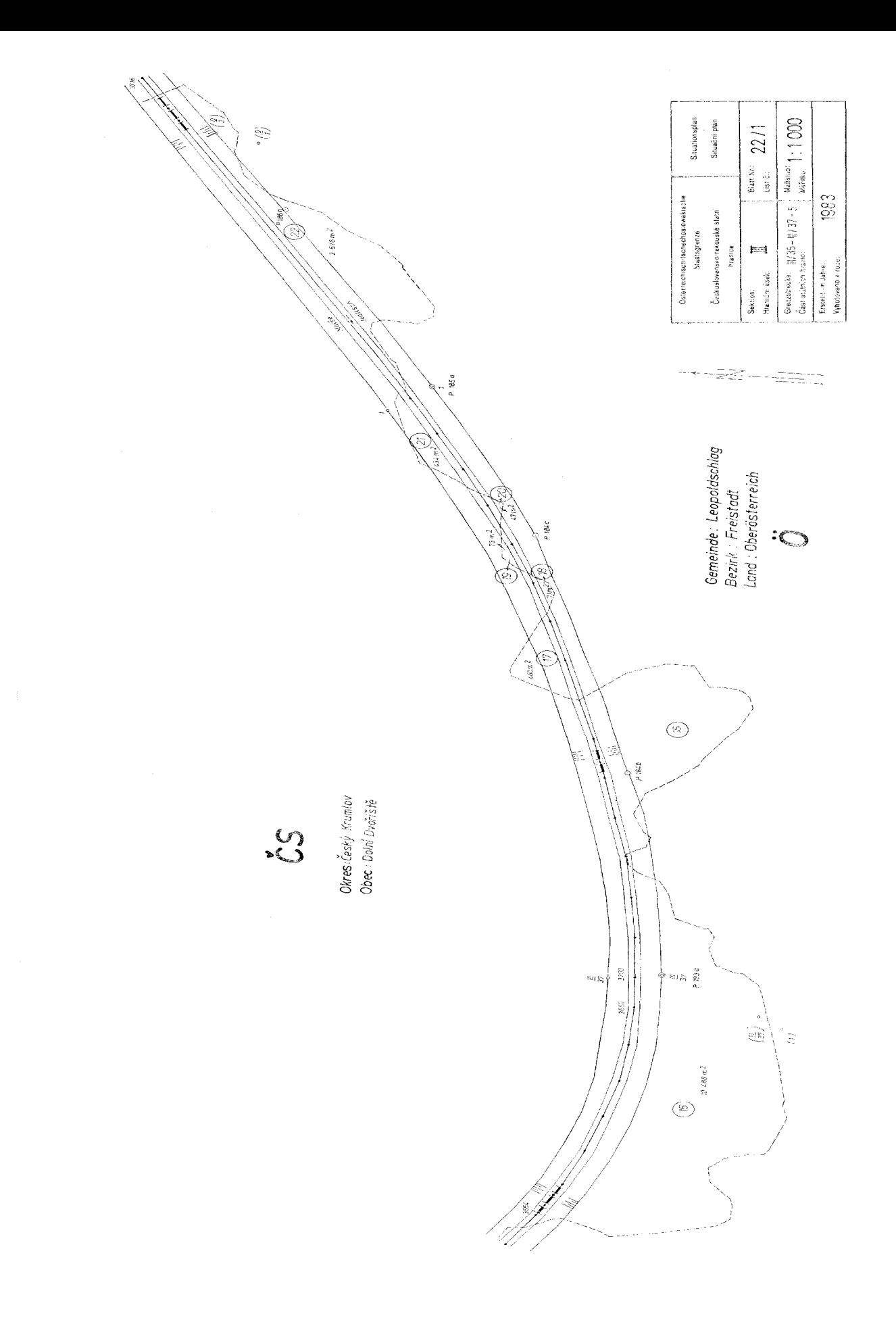

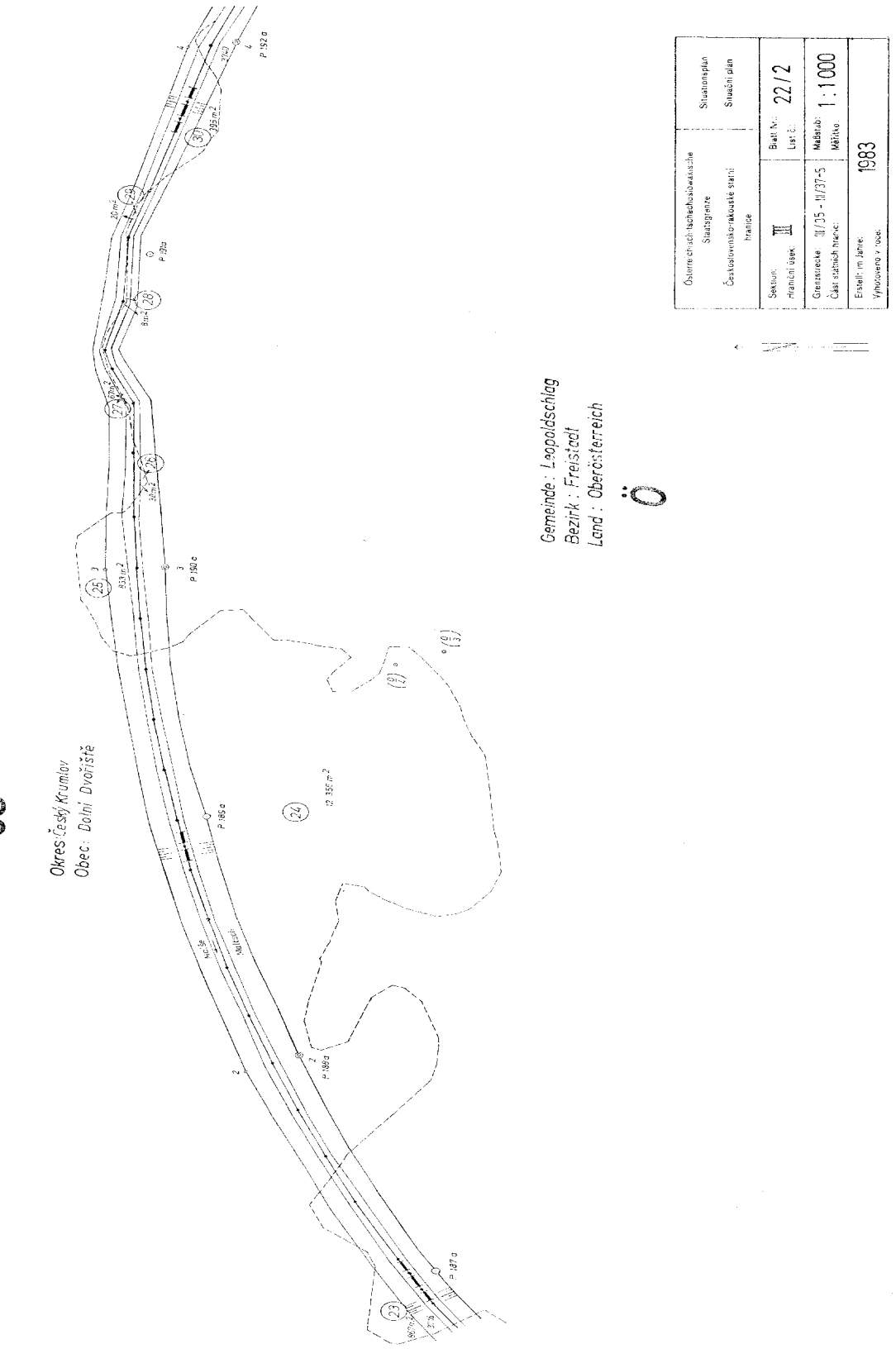

ပ္ပိ

 $\frac{1}{2}$ 

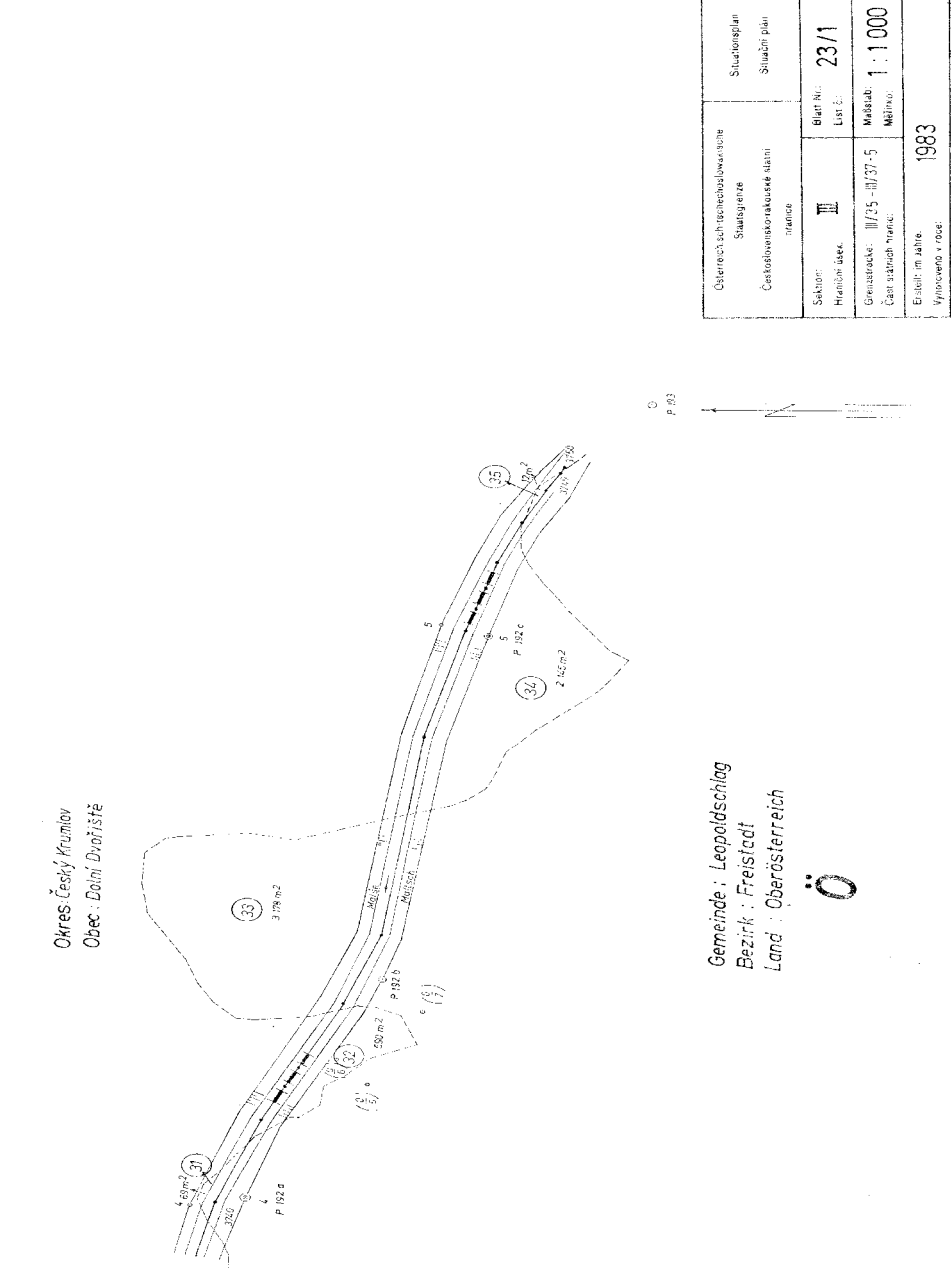

Situačni plán Situationsplan

> **hranice** (≣≣

 $\frac{\text{Bian Mac}}{\text{Liss E}}$  23/1

1983

 $\mathcal{C}$ 

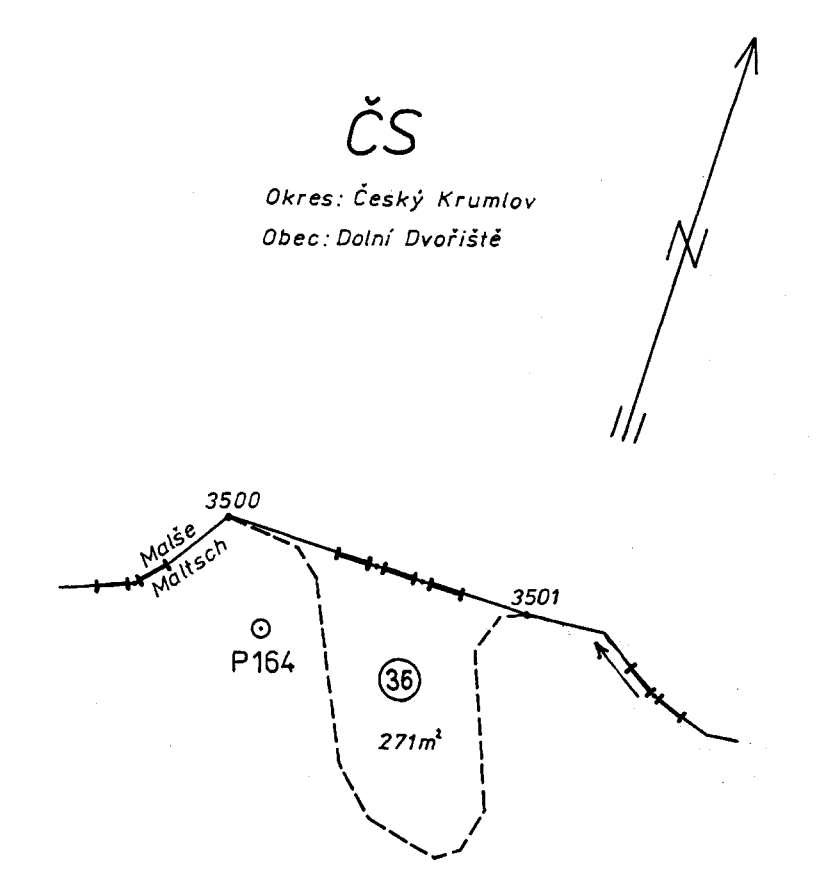

Gemeinde: Leopoldschlag Bezirk: Freistadt Land: Oberösterreich

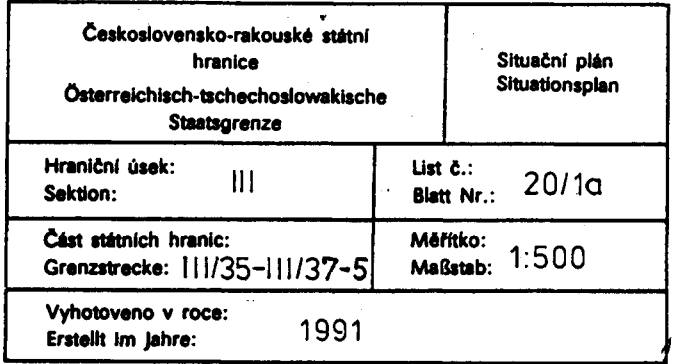

ČS

Okres: Český Krumlov Obec: Dolní Dvořiště

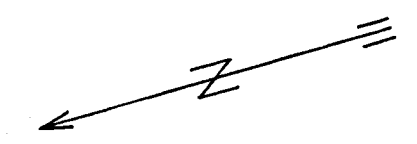

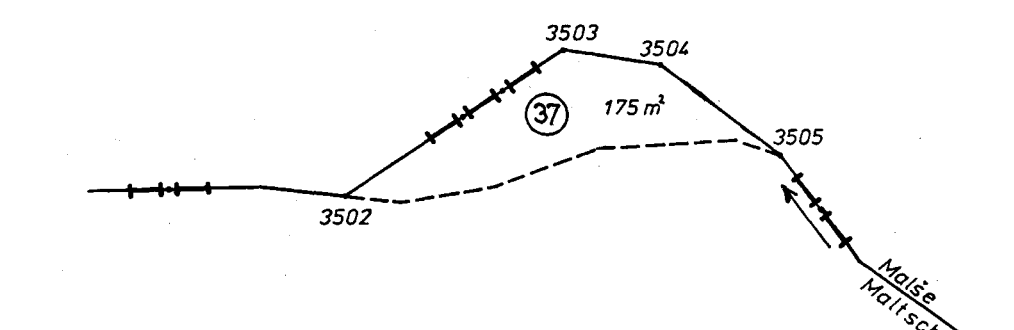

 $\odot$ P168

> Gemeinde: Leopoldschlag Bezirk: Freistadt Land: Oberösterreich

Československo-rakouské státní Situační plán hranice Situationsplan Österreichisch-tschechoslowakische Staatsgrenze List č.: Hraniční úsek:  $20/2a$ Ш **Blatt Nr.:** Sektion: Část státních hranic:<br>Grenzstrecke: !!!/35-1!!/37-5 Měřítko:  $1:500$ Maßstab: Vyhotoveno v roce: 1991 Erstellt im Jahre:

## ČESKOSLOVENSKO-RAKOUSKÉ STÁTNÍ HRANICE ÖSTERREICHISCH-TSCHECHOSLOWAKISCHE STAATSGRENZE

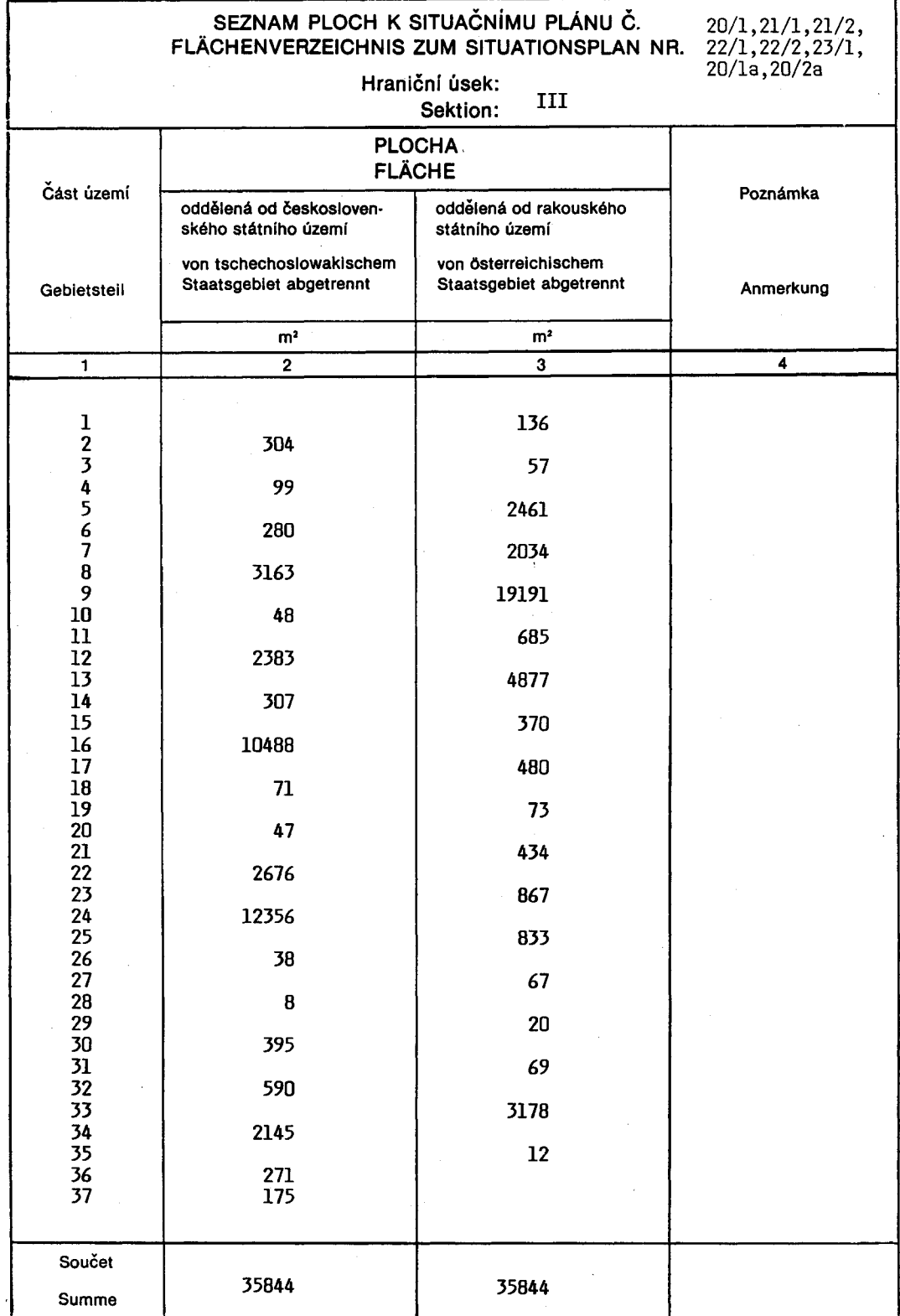

### Vysvětlivky

### k seznamu souřadnic hraničních znaků, hraničních bodů a polygonových bodů

V jednotlivých sloupcích jsou uvedeny :

- Sloupec 1 : číslo hraničního znaku, hraničního bodu nebo polygonového bodu
- Sloupec 2 : hodnota "y" v původním hraničním souřadnicovém systému
- Sloupec 3 : hodnota "x" v původním hraničním souřadnicovém systému

Sloupec 4 : případné poznámky

### Erläuterungen zum Verzeichnis der Koordinaten der Grenzzeichen, Grenzpunkte und Polygonpunkte

In den einzelnen Spalten sind eingetragen:

- Spalte 1: Die Nummer des Grenzzeichens, des Grenzpunktes oder des Polygonpunktes
- Spalte 2: Der y- Wert im ursprünglichen Grenzkoordinatensystem
- Spalte 3: Der x- Wert im ursprünglichen Grenzkoordinatensystem
- Spalte 4: Allfällige Anmerkungen

#### Strana: ČESKOSLOVENSKO-RAKOUSKÉ STÁTNÍ HRANICE Seite: ÖSTERREICHISCH-TSCHECHOSLOWAKISCHE STAATSGRENZE

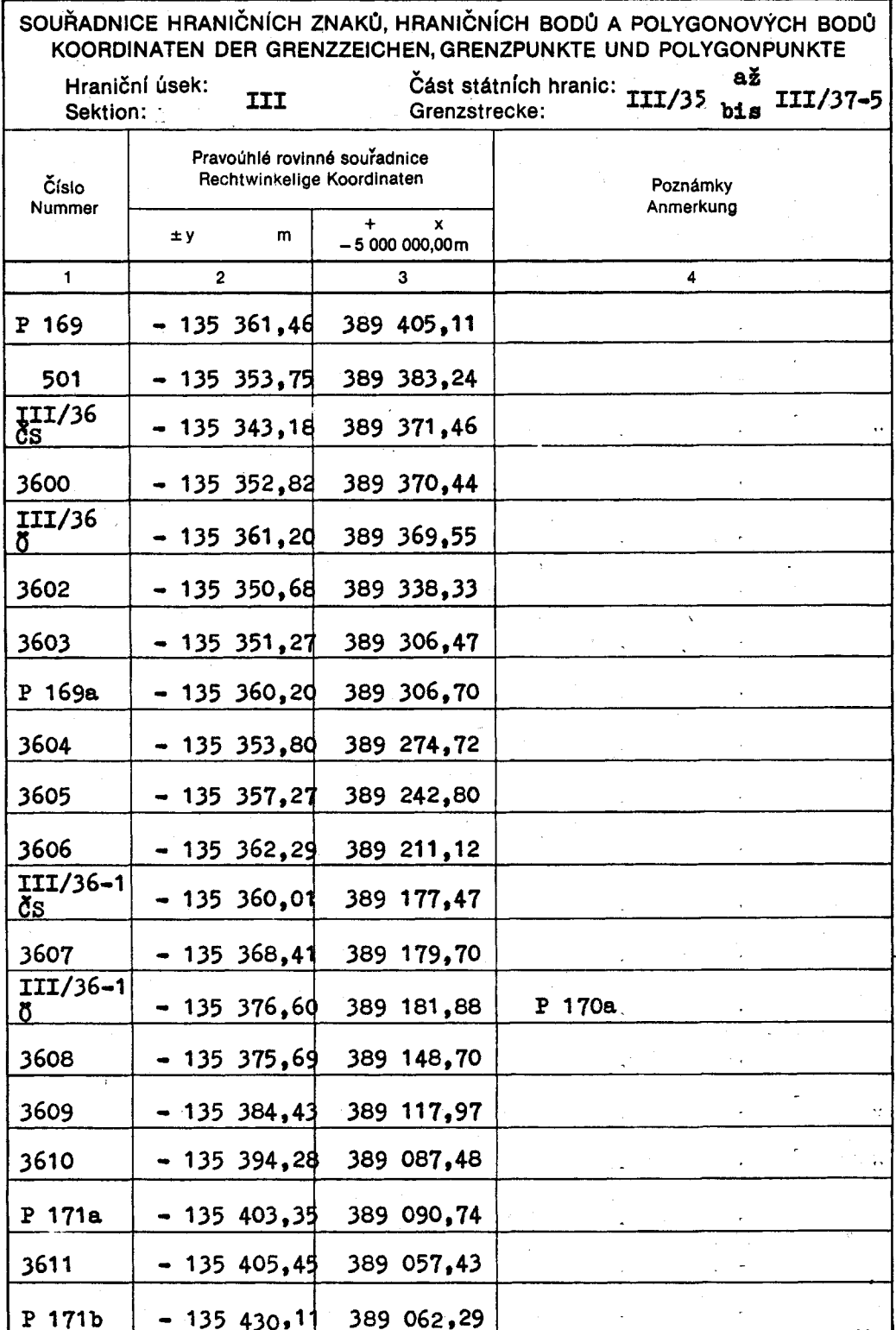

 $\zeta^{\pm}$ 

 $\mathbf{1}$ 

#### Strana: ČESKOSLOVENSKO-RAKOUSKÉ STÁTNÍ HRANICE Seite: ÖSTERREICHISCH-TSCHECHOSLOWAKISCHE STAATSGRENZE

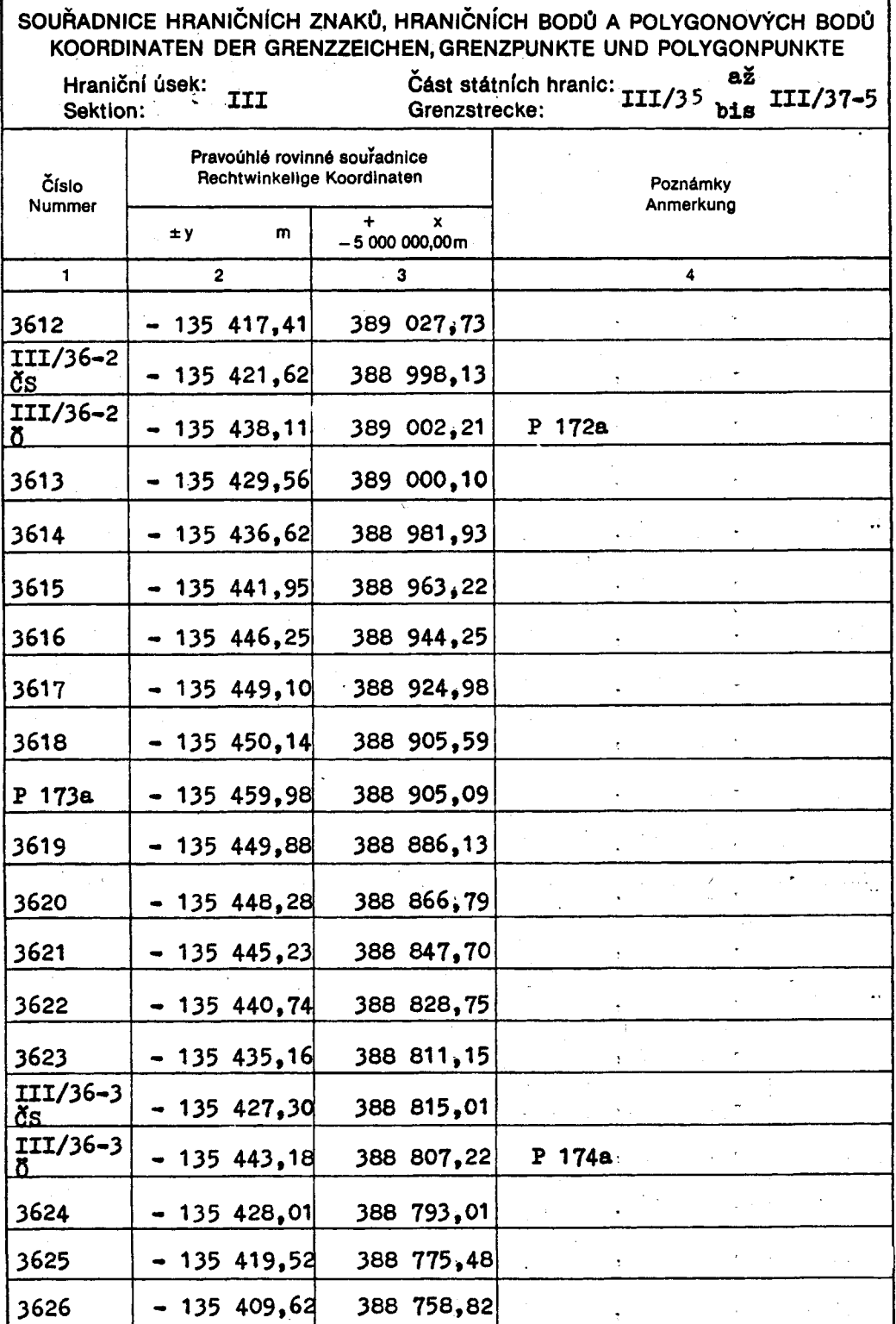

 $2<sup>7</sup>$ 

Strana: ČESKOSLOVENSKO-RAKOUSKÉ STÁTNÍ HRANICE Seite:

### ÖSTERREICHISCH-TSCHECHOSLOWAKISCHE STAATSGRENZE

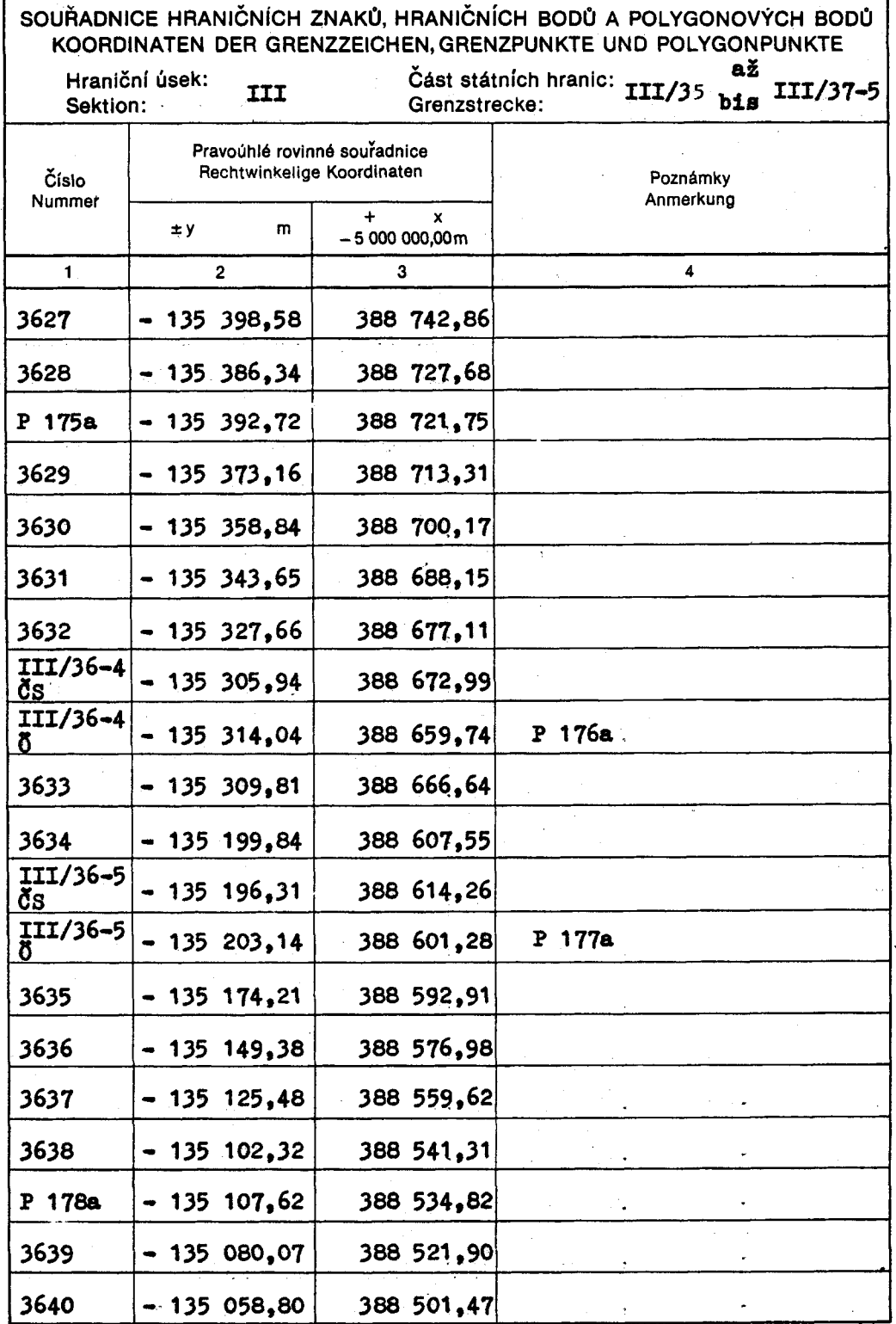

 $\mathbf{3}$ 

#### Strana: ČESKOSLOVENSKO-RAKOUSKÉ STÁTNÍ HRANICE Seite: ÖSTERREICHISCH-TSCHECHOSLOWAKISCHE STAATSGRENZE

4

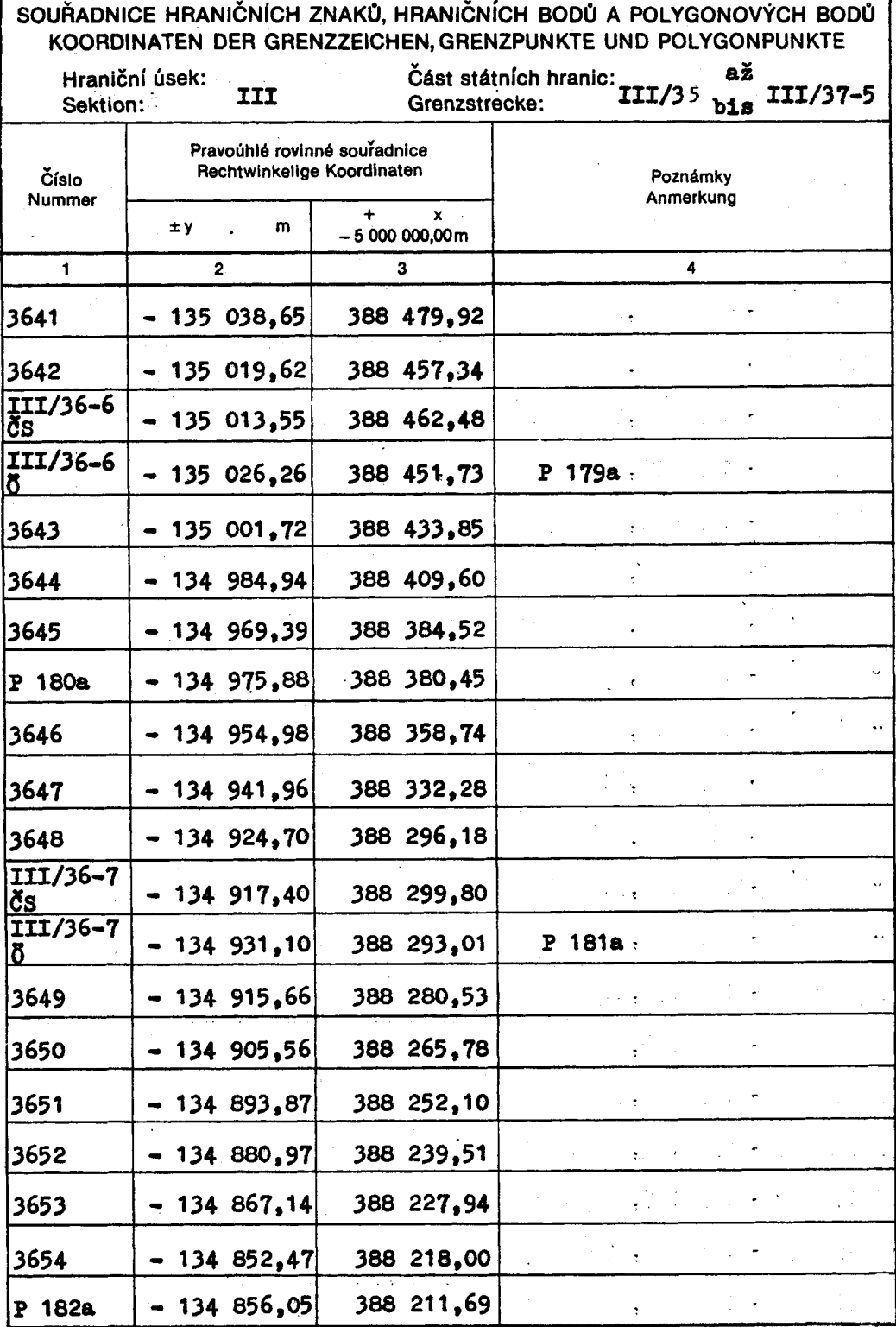

ČESKOSLOVENSKO-RAKOUSKÉ STÁTNÍ HRANICE.

### ÖSTERREICHISCH-TSCHECHOSLOWAKISCHE STAATSGRENZE

SOUŘADNICE HRANIČNÍCH ZNAKŮ, HRANIČNÍCH BODŮ A POLYGONOVÝCH BODŮ KOORDINATEN DER GRENZZEICHEN, GRENZPUNKTE UND POLYGONPUNKTE

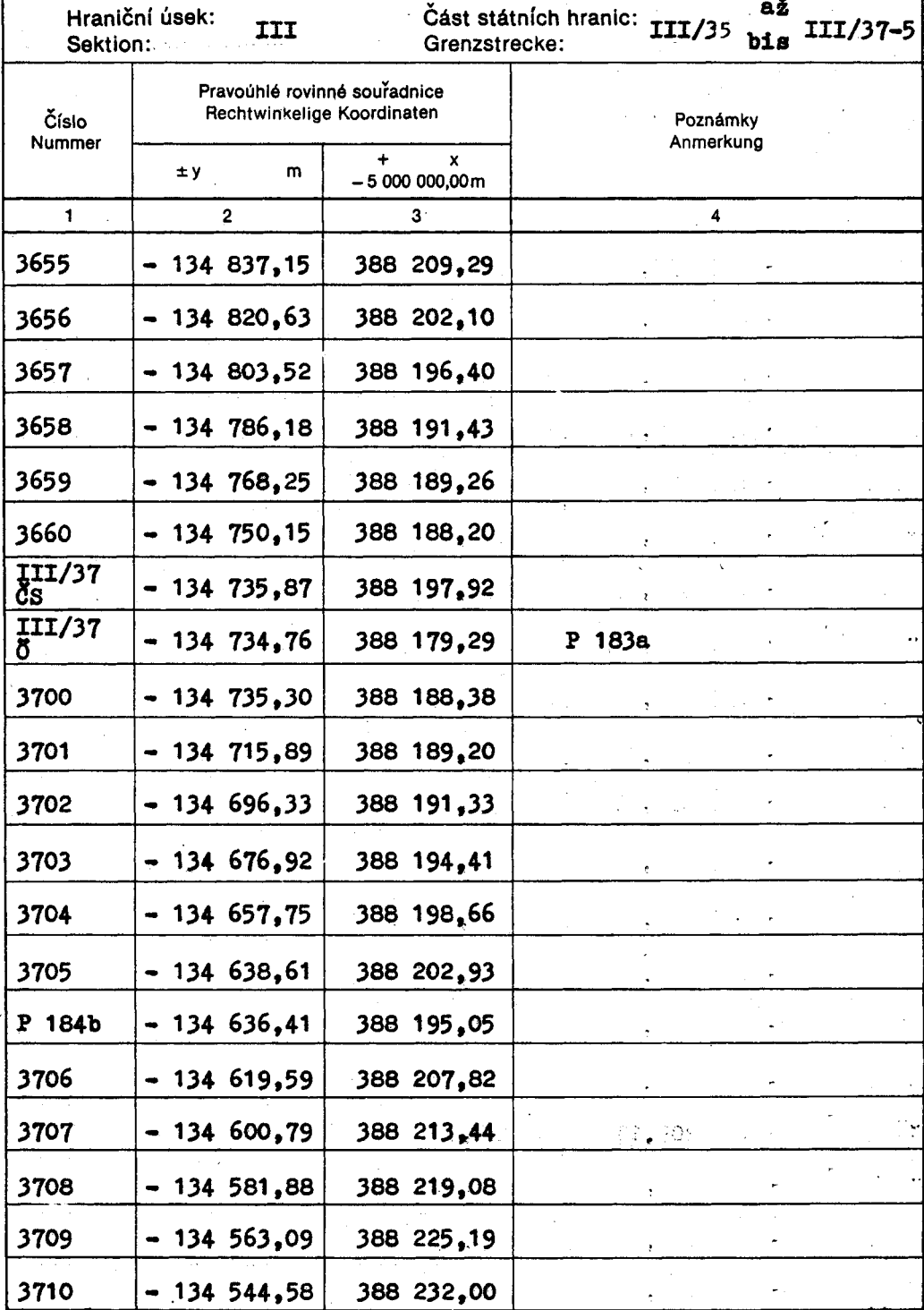

 $\hat{\mathbf{v}}$ 

5

#### Strana: ČESKOSLOVENSKO-RAKOUSKÉ STÁTNÍ HRANICE Seite:

### ÖSTERREICHISCH-TSCHECHOSLOWAKISCHE STAATSGRENZE

SOUŘADNICE HRANIČNÍCH ZNAKŮ, HRANIČNÍCH BODŮ A POLYGONOVÝCH BODŮ KOORDINATEN DER GRENZZEICHEN, GRENZPUNKTE UND POLYGONPUNKTE

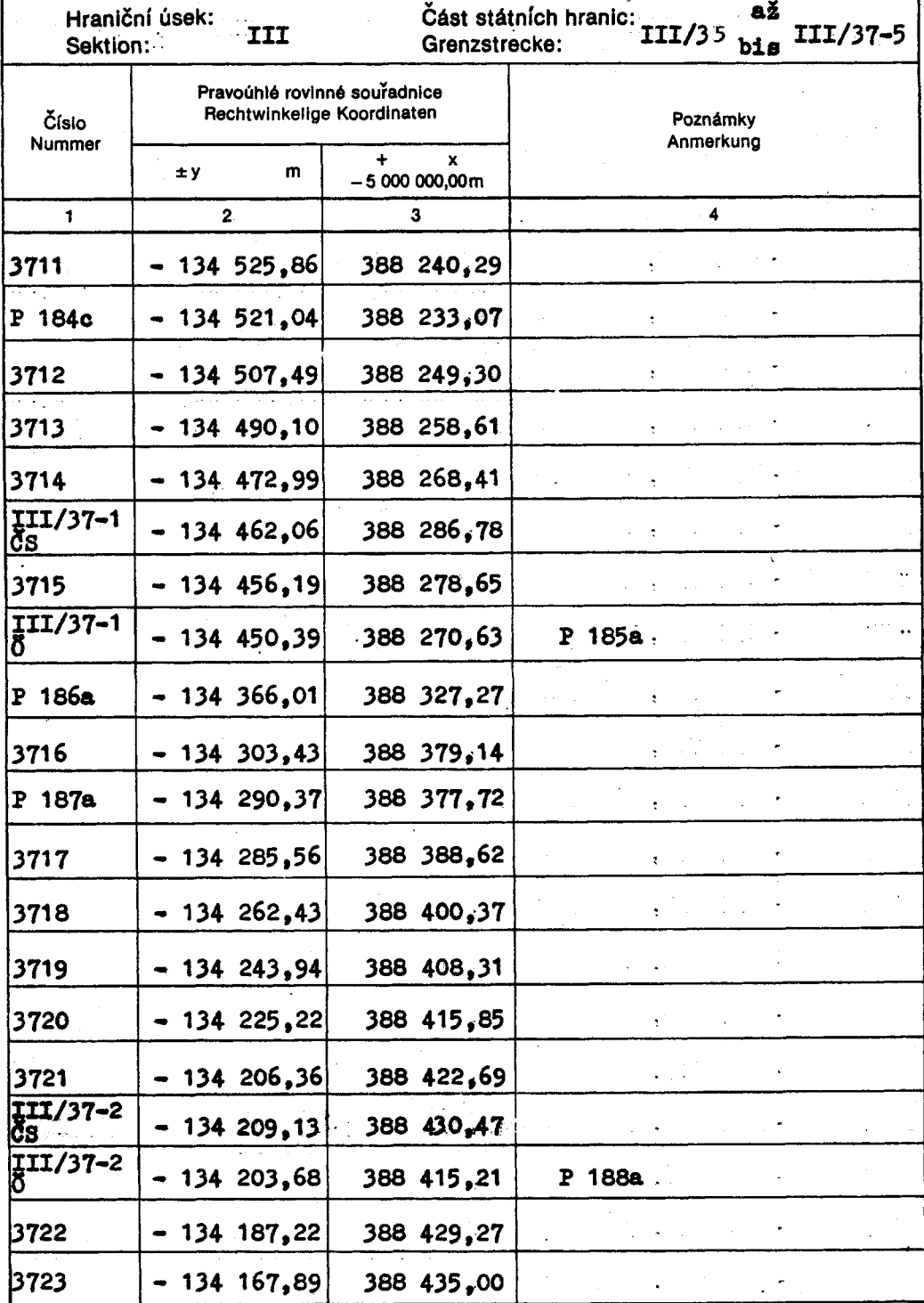

6

#### Strana: ČESKOSLOVENSKO-RAKOUSKÉ STÁTNÍ HRANICE Seite: ÖSTERREICHISCH-TSCHECHOSLOWAKISCHE STAATSGRENZE

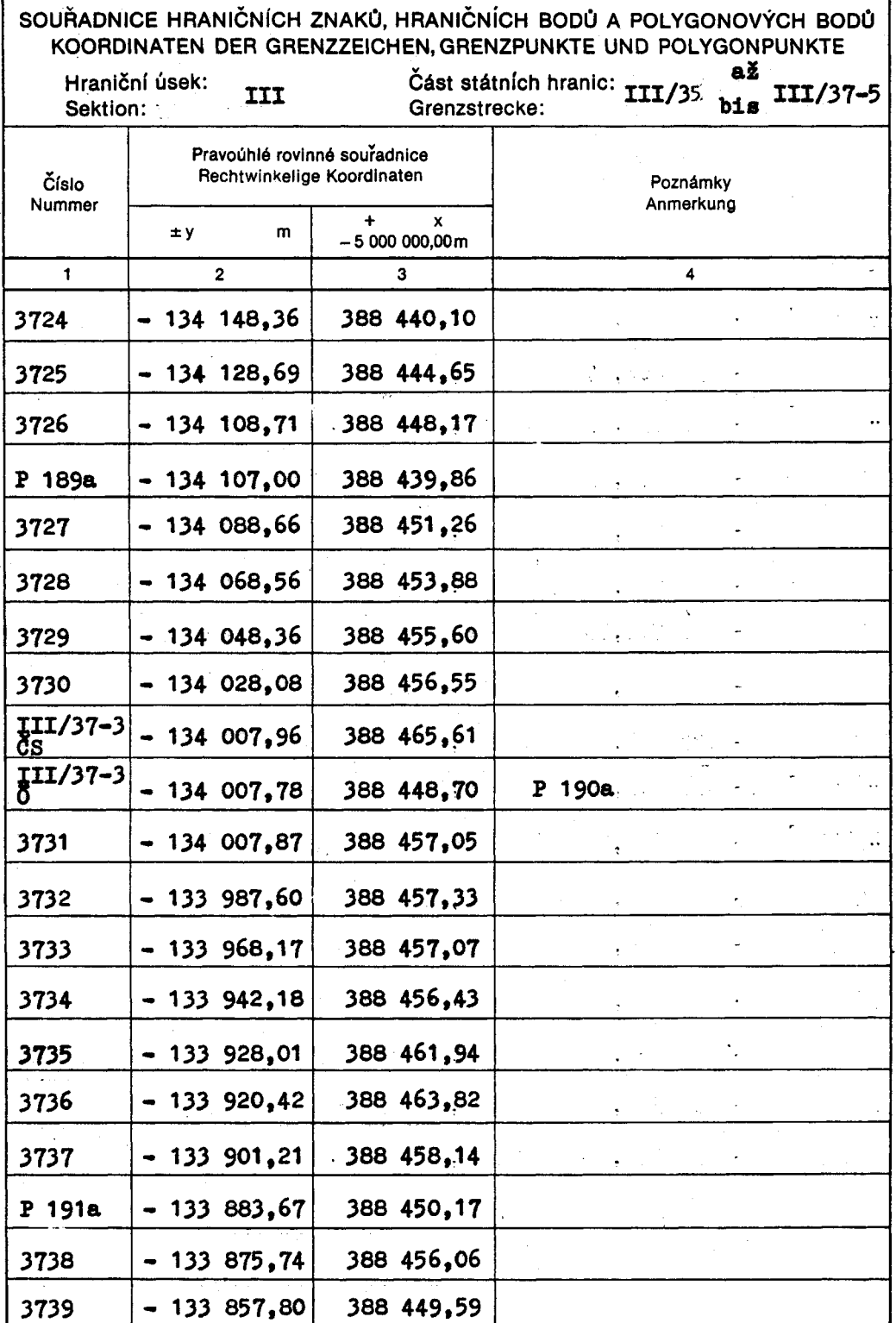

 $\overline{7}$ 

### ČESKOSLOVENSKO-RAKOUSKÉ STÁTNÍ HRANICE

### 8

Strana:

Seite:

ÖSTERREICHISCH-TSCHECHOSLOWAKISCHE STAATSGRENZE

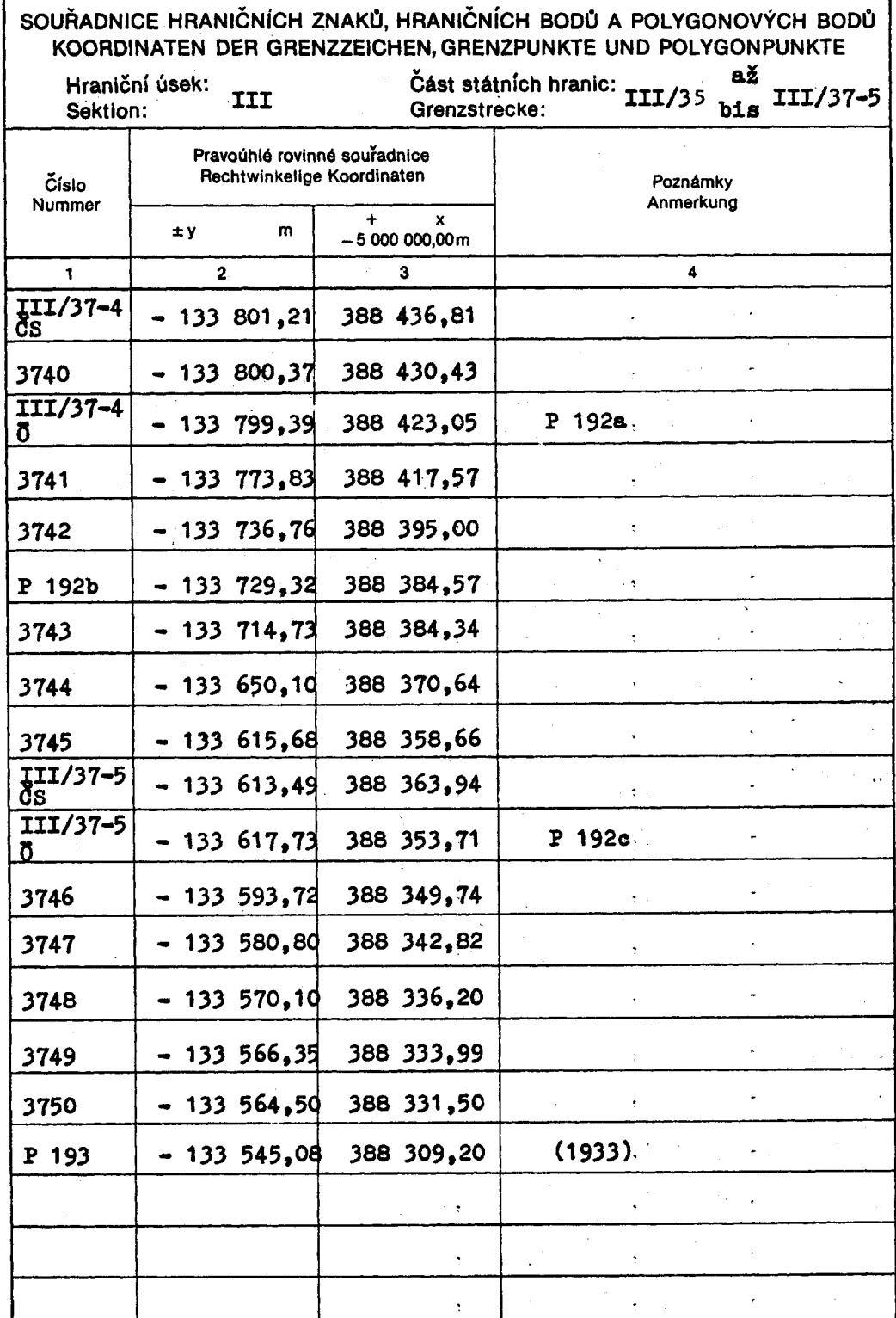

# ČESKOSLOVENSKO-RAKOUSKÉ STÁTNÍ HRANICE

Strana: 9<br>Seite:

### ÖSTERREICHISCH-TSCHECHOSLOWAKISCHE STAATSGRENZE

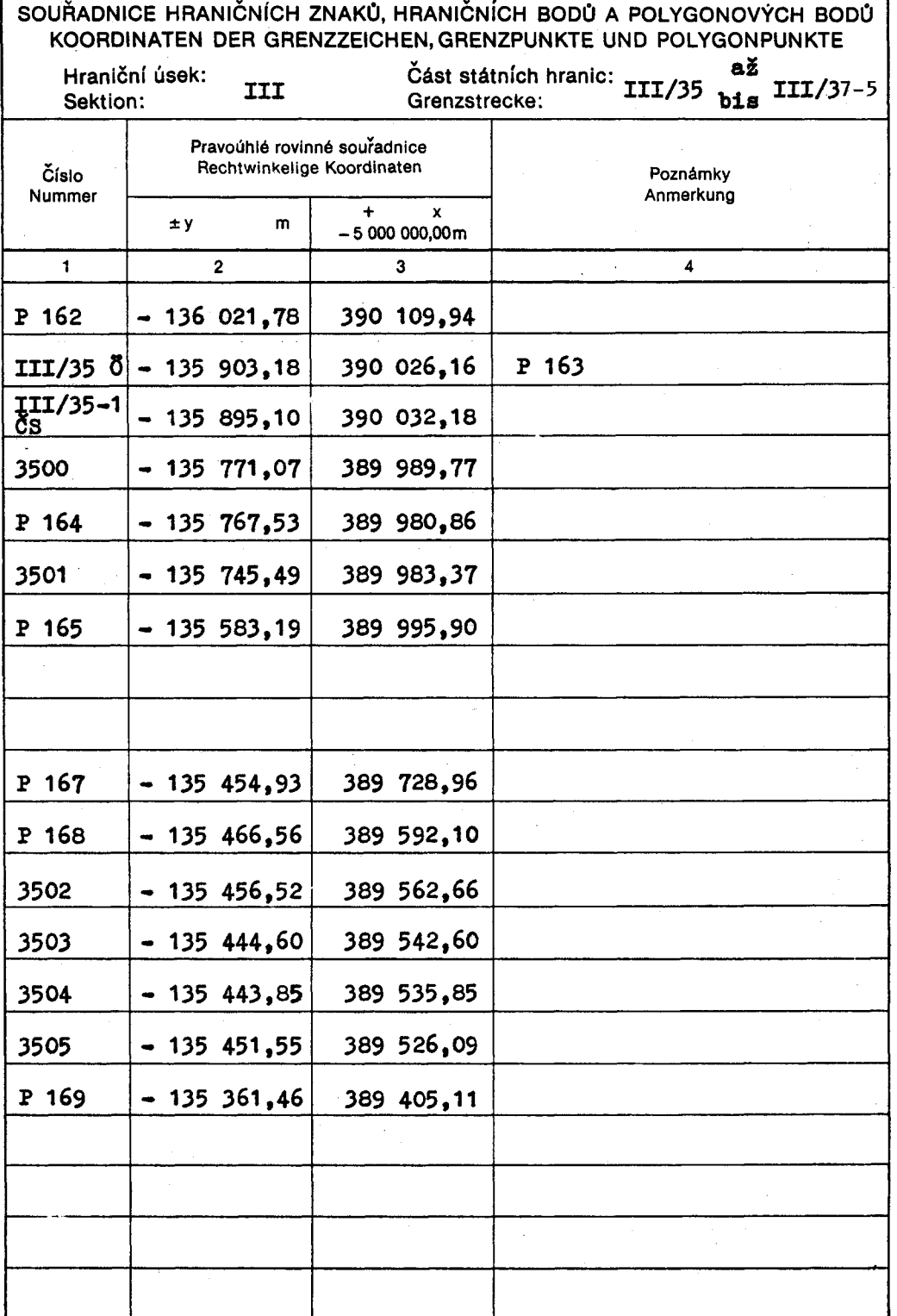

Tyto technické podklady změn průběhu státních hranic pro hravyhotovila Stálá československo-rakouská niční úsek II hraniční komise.

Diese technischen Unterlagen für die Änderung des Staatsgrenzverlaufes in der Sektion II wurden von der Ständigen österreichisch-tschechoslowakischen Grenzkommission verfaßt.

Předseda československé delegace Hraniční komise:

Předseda rakouské delegace Hraniční komise:

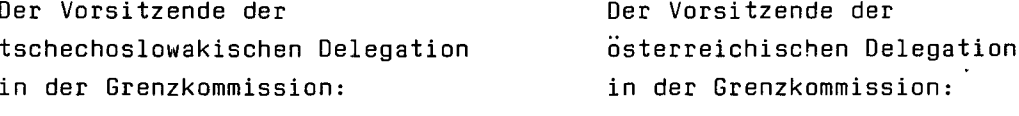

Dr. Jiří PEŠEK

Dipl.-Ing. Peter KUBINA